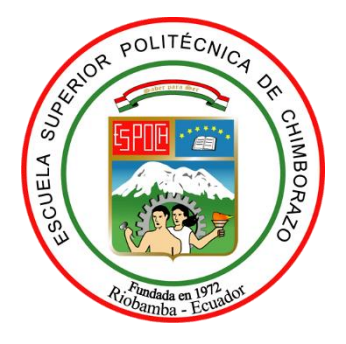

# **ESCUELA SUPERIOR POLITÉCNICA DE CHIMBORAZO FACULTAD DE MECÁNICA CARRERA DE INGENIERÍA MECÁNICA**

# **"DISEÑO Y CONSTRUCCIÓN DE MORDAZAS PLANAS PARA REALIZAR ENSAYOS A TRACCIÓN EN LA MÁQUINA UNIVERSAL DEL LABORATORIO DE RESISTENCIA DE MATERIALES DE LA FACULTAD DE MECÁNICA"**

**Trabajo de Titulación**

Tipo: Proyecto Técnico

Presentado para optar el grado académico de:

# **INGENIERO MECÁNICO**

# **AUTORES:** DANIEL MAXIMILIANO QUINTEROS FREIRE JULIO DAVID TIBANLOMBO CHISAG

**DIRECTOR:** Ing. JORGE ISAÍAS CAICEDO REYES

Riobamba – Ecuador

2021

### **© 2021, Daniel Maximiliano Quinteros Freire; & Julio David Tibanlombo Chisag**

Se autoriza la reproducción total o parcial, con fines académicos, por cualquier medio o procedimiento, incluyendo cita bibliográfica del documento, siempre y cuando se reconozca el Derecho del Autor.

Nosotros, Daniel Maximiliano Quinteros Freire y Julio David Tibanlombo Chisag, declaramos que el presente trabajo de titulación es de nuestra autoría y que los resultados del mismo son auténticos y originales. Los textos constantes en el documento que proviene de otra fuente están debidamente citados y referenciados.

Como autores asumimos la responsabilidad legal y académica de los contenidos de este trabajo de titulación; El patrimonio intelectual pertenece a la Escuela Superior Politécnica de Chimborazo.

Riobamba, 26 de Febrero de 2021

**Daniel Maximiliano Quinteros Freire 160069179-2**

 **Julio David Tibanlombo Chisag 180372650-2**

### **ESCUELA SUPERIOR POLITÉCNICA DE CHIMBORAZO**

#### **FACULTAD DE MECÁNICA**

#### **CARRERA DE INGENIERÍA MECÁNICA**

El Tribunal de trabajo de titulación certifica que: El trabajo de titulación: Tipo: PROYECTO TÉCNICO, **DISEÑO Y CONSTRUCCIÓN DE MORDAZAS PLANAS PARA REALIZAR ENSAYOS A TRACCIÓN EN LA MÁQUINA UNIVERSAL DEL LABORATORIO DE RESISTENCIA DE MATERIALES DE LA FACULTAD DE MECÁNICA,** realizado por los señores: **DANIEL MAXIMILIANO QUINTEROS FREIRE y JULIO DAVID TIBANLOMBO CHISAG,** ha sido minuciosamente revisado por los Miembros del Tribunal del trabajo de titulación, el mismo que cumple con los requisitos científica, técnico, legales, en tal virtud el Tribunal autoriza su presentación.

**GEOVANNY** GUILLERMO NOVILLO ANDRADE

FIRMA FECHA

\_\_\_\_\_\_\_\_\_\_\_\_\_\_\_\_\_\_ 2021-02-26

Ing. Geovanny Guillermo Novillo Andrade **PRESIDENTE DEL TRIBUNAL DE TITULACIÓN**

> JORGE ISAIAS Firmado digitalmente **CAICEDO** CAICEDO REYES Fecha: 2021.04.21

10:59:39 -05'00"

**REYES** 

\_\_\_\_\_\_\_\_\_\_\_\_\_\_\_\_\_\_\_ 2021-02-26

**EDWIN** 

Ing. Edwin Fernando Viteri Núñez **MIEMBRO DE TRIBUNAL DE TITULACIÓN**

Ing. Jorge Isaías Caicedo Reyes

**TITULACIÓN** 

**DIRECTOR DEL TRABAJO DE** 

Firmado digitalmente por EDWIN **FERNANDO VITERI** FERNANDO REINANDO VIIEN<br>VITERI NUNEZ Fecha: 2021.04.21<br>11:50:16 -05'00' 2021-02-26 **FERNANDO** 

#### **DEDICATORIA**

Este trabajo está dedicado a las personas más especiales en mi vida como son mi madre Sonia, mi esposa Katherine y mi hermana Daniela. También a mi abuelita mamá Inés que ya no se encuentra con nosotros pero que siempre estuvo para apoyarme lo largo de estos años, estas mujeres grandiosas que a pesar de las dificultades siempre me apoyaron tanto emocionalmente como económicamente y nunca perdieron la esperanza de ver cumplido este sueño. También está dedicado a mi padre Daniel que a pesar de todos siempre está para apoyarme.

Daniel

El presente trabajo de titulación se lo dedico a un Dios único y verdadero Jehová de los ejércitos por ser mi amparo, fortaleza y guiador. A mis padres Julio Tibanlombo y Luz Chisag que con su esfuerzo, sacrificio y paciencia estuvieron siempre apoyándome en los momentos difíciles durante toda la carrera y a mis hermanos Nelly y Joel por las palabras de aliento y amor incondicional que me brindaron para alcanzar esta meta.

Julio

#### **AGRADECIMIENTO**

Primero agradezco a Dios por todas las oportunidades que me ha dado para poder realizar este sueño realidad, a mis padres mi esposa mi abuelita y mi hermana que fueron mi apoyo incondicional y siempre estuvieron a mi lado incluso en los momentos difíciles, en fin, a toda mi familia y a todas las personas que a lo largo de estos años estuvieron dándome fuerzas para no desmayar en esta ardua labor.

Un agradecimiento especial a la Escuela Superior Politécnica de Chimborazo que me dio acogida todos estos años, a los profesores por compartir su conocimiento y en especial al Ing. Isaías Caicedo y al Ing. Edwin Viteri quienes nos guiaron para la elaboración de este proyecto con su experiencia y conocimiento.

Daniel

A Dios por su grande amor que nunca me ha dejado me ha enseñado a ser humilde y paciente y tener presente que él tiene la última palabra ante cualquier dificultad que se presentó.

A la Escuela Superior Politécnica de Chimborazo, a la Escuela de Ingeniería Mecánica por abrirme las puertas y acogerme para la adquisición de los conocimientos que forma parte de la vida profesional.

Un agradecimiento a los docentes Ing. Isaías Caicedo en calidad de Director de tesis y al Ing. Edwin Viteri miembro de tesis por los conocimientos que brindados para hacer posible este trabajo de titulación.

A mis compañeros de la carrera por los momentos de alegría y tristeza, gracias por las palabras de aliento y su amistad que me brindaron en los que más necesitaba.

Julio

### **TABLA DE CONTENIDO**

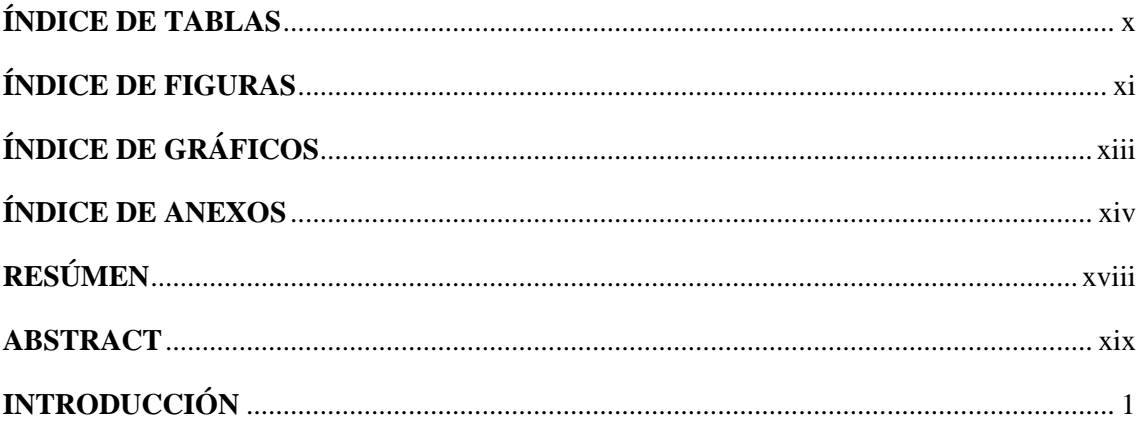

# **CAPÍTULO I**

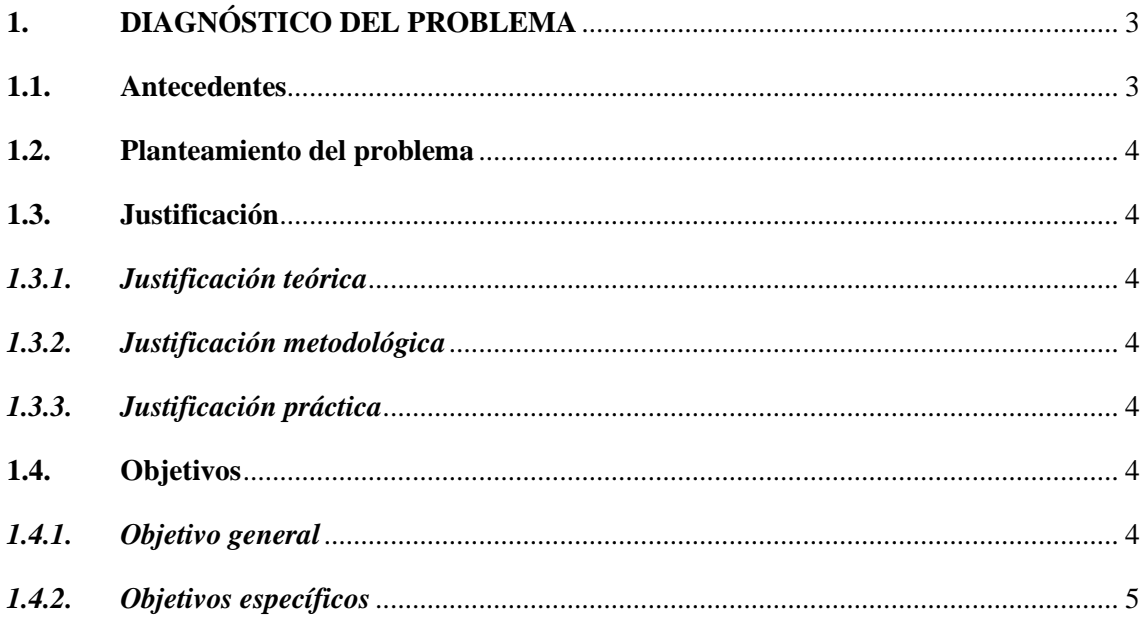

# **CAPÍTULO II**

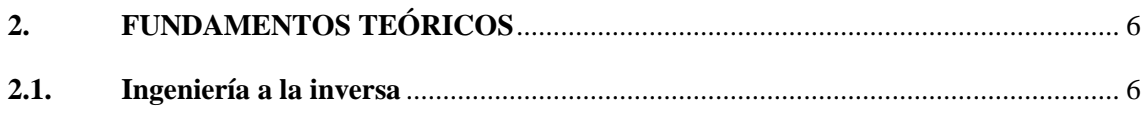

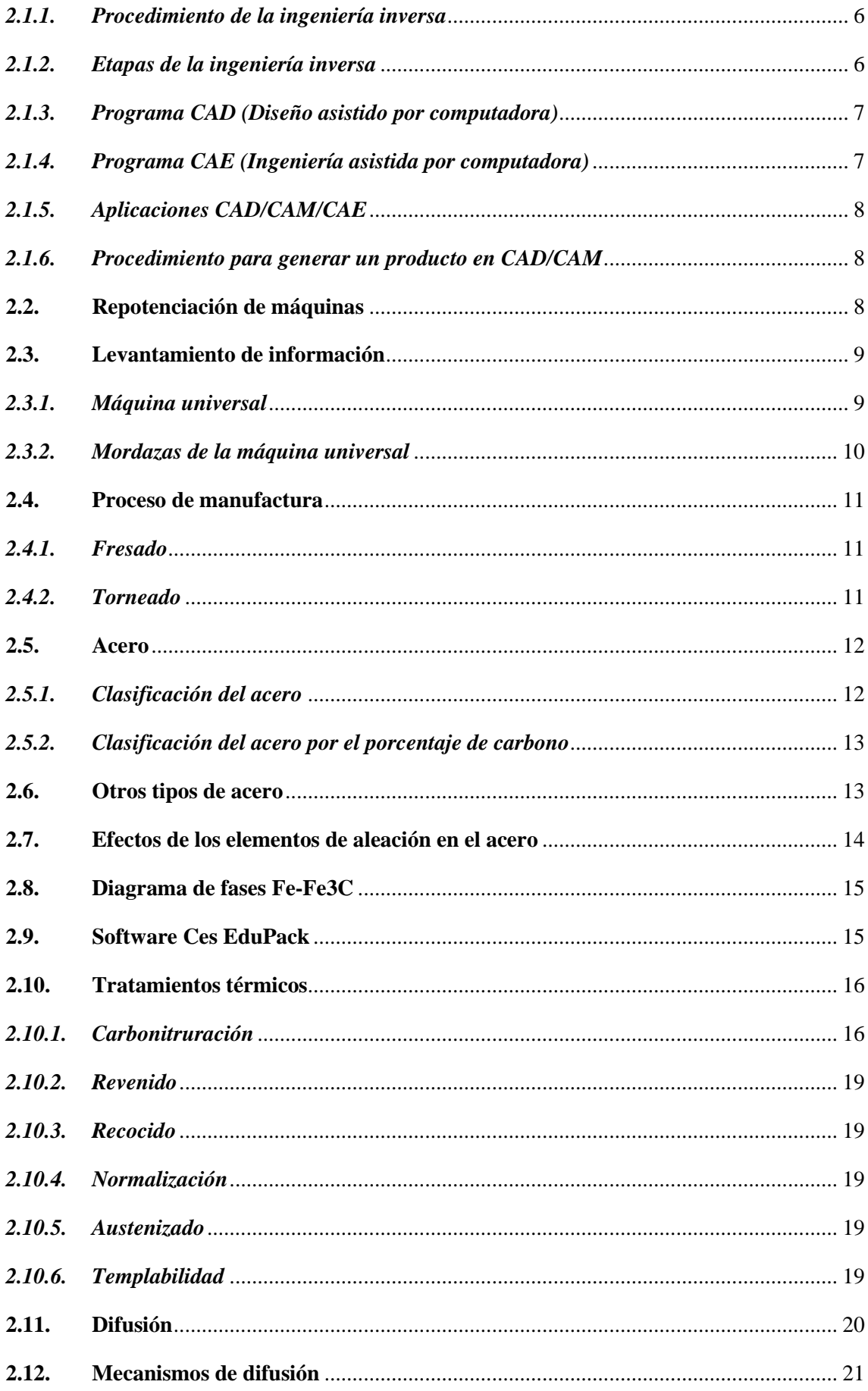

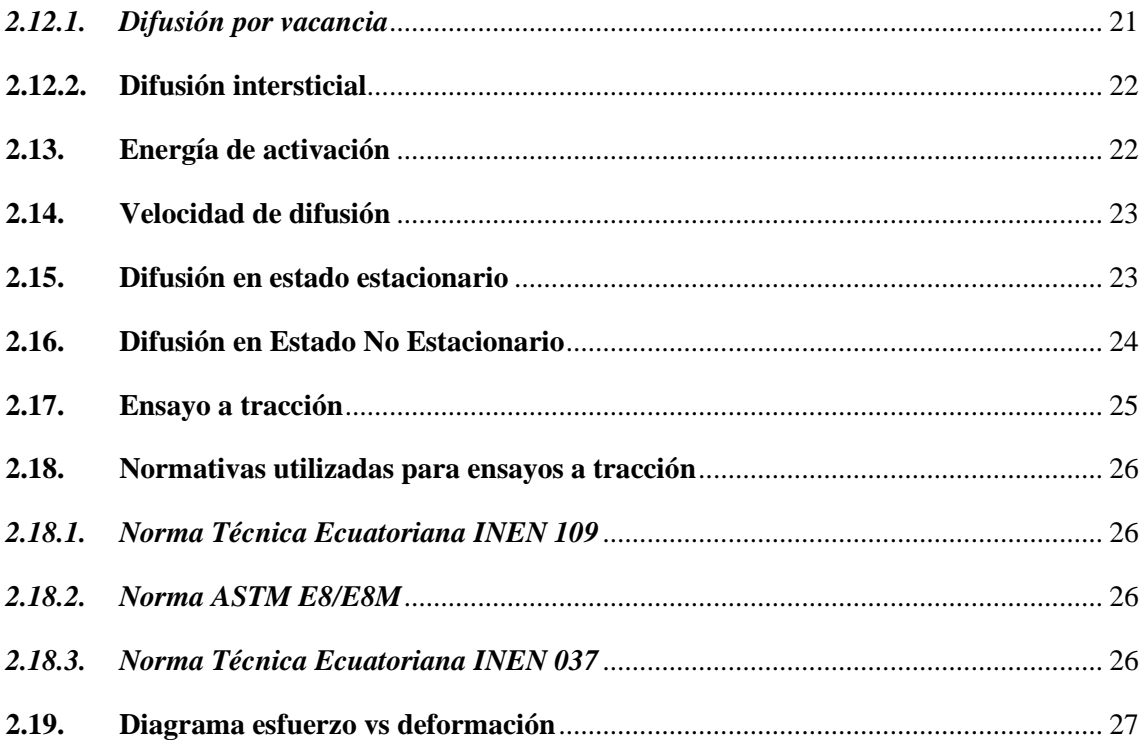

# **CAPÍTULO III**

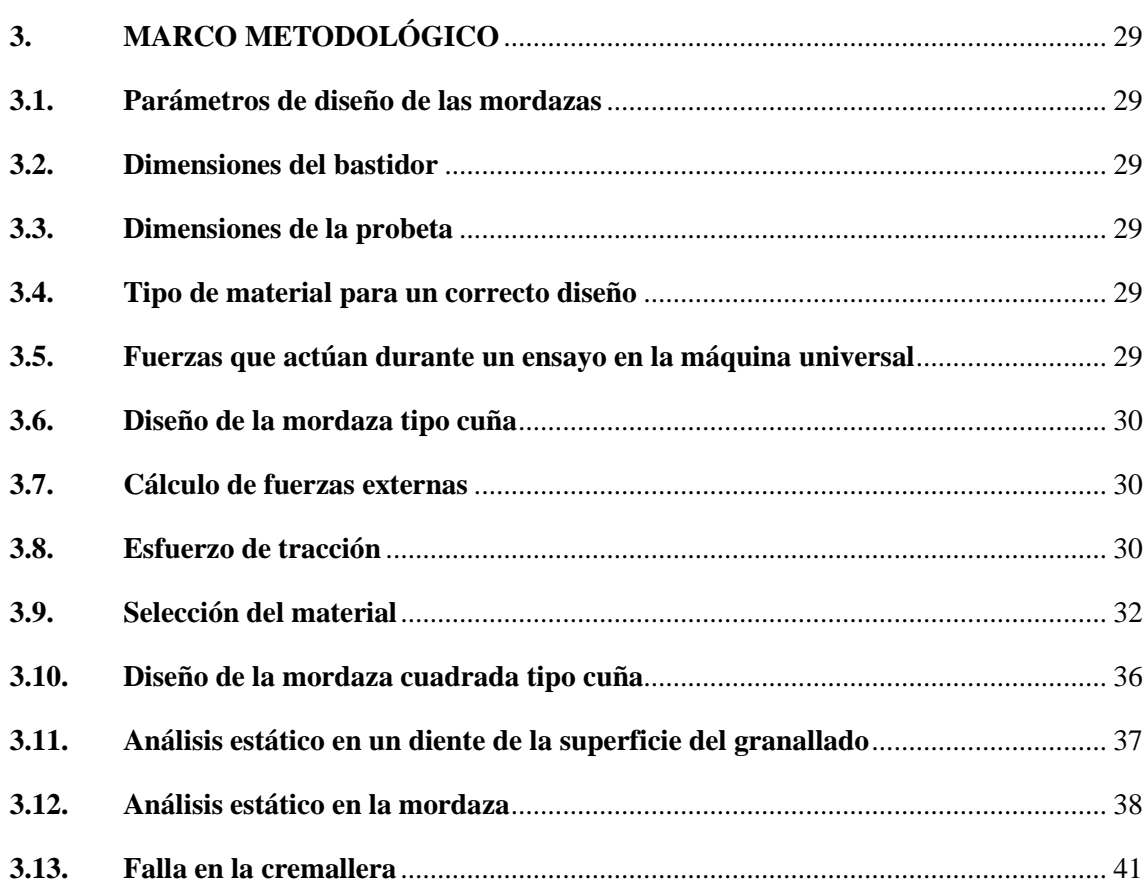

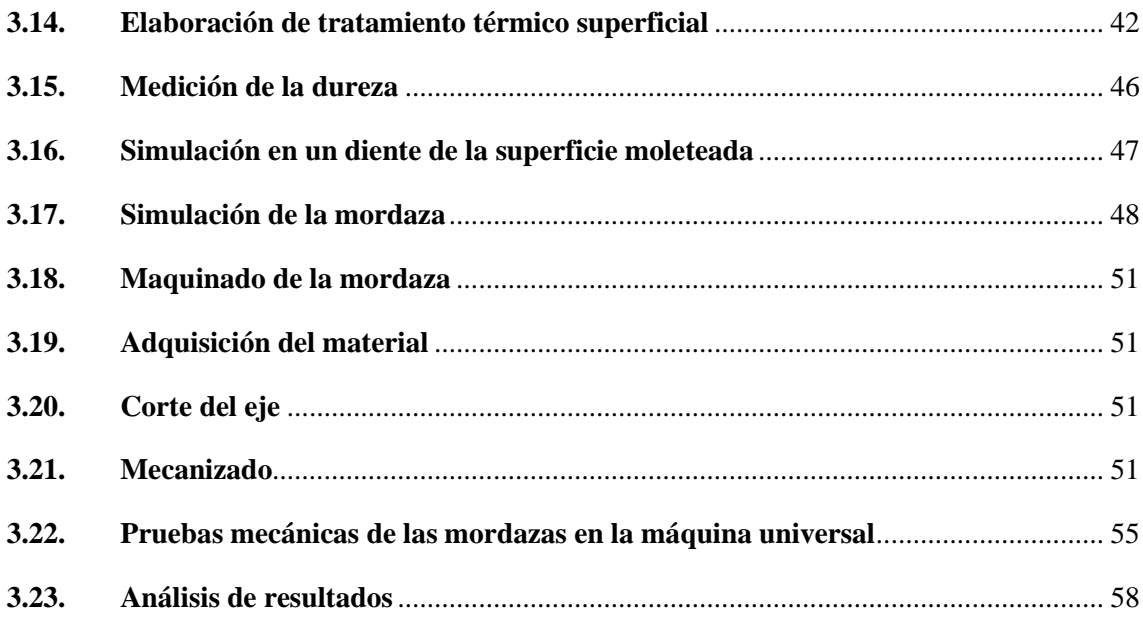

# **CAPÍTULO IV**

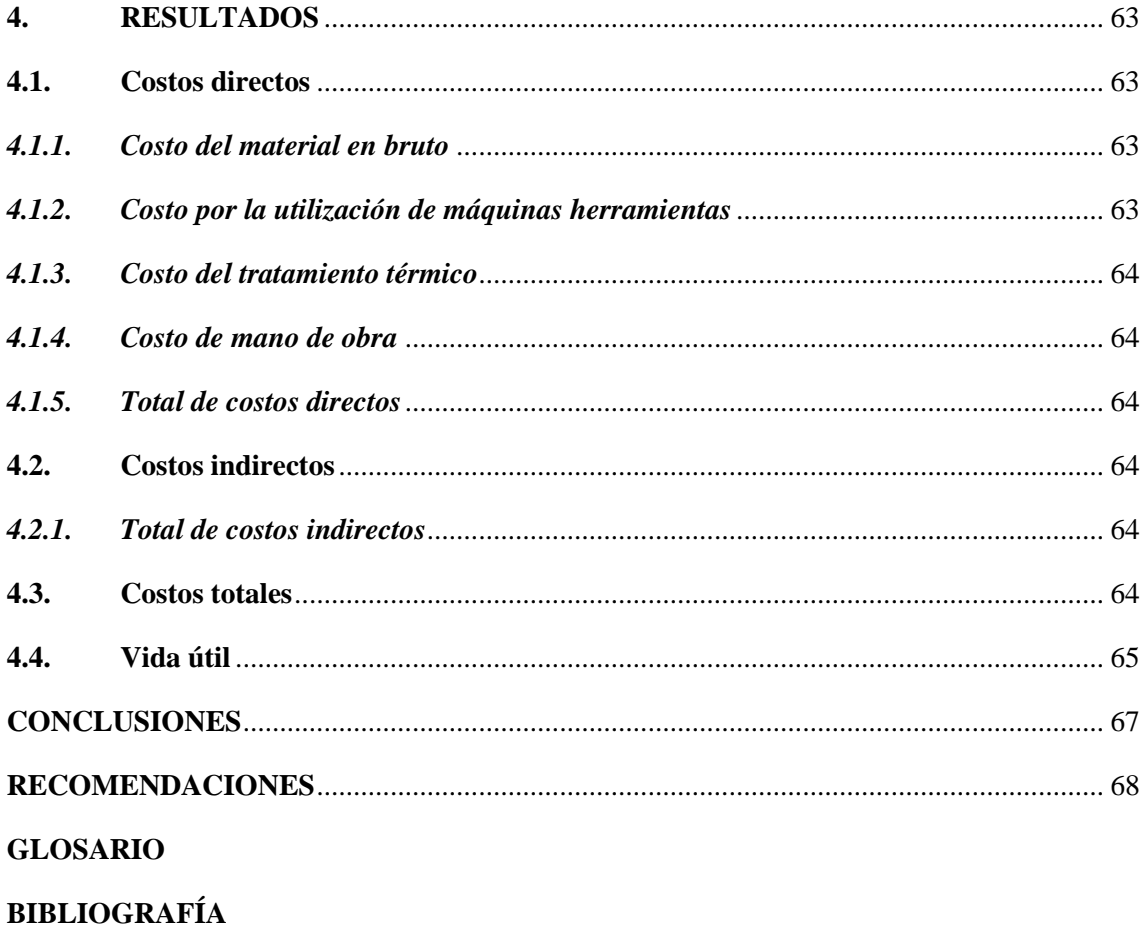

**ANEXOS** 

## <span id="page-10-0"></span>**ÍNDICE DE TABLAS**

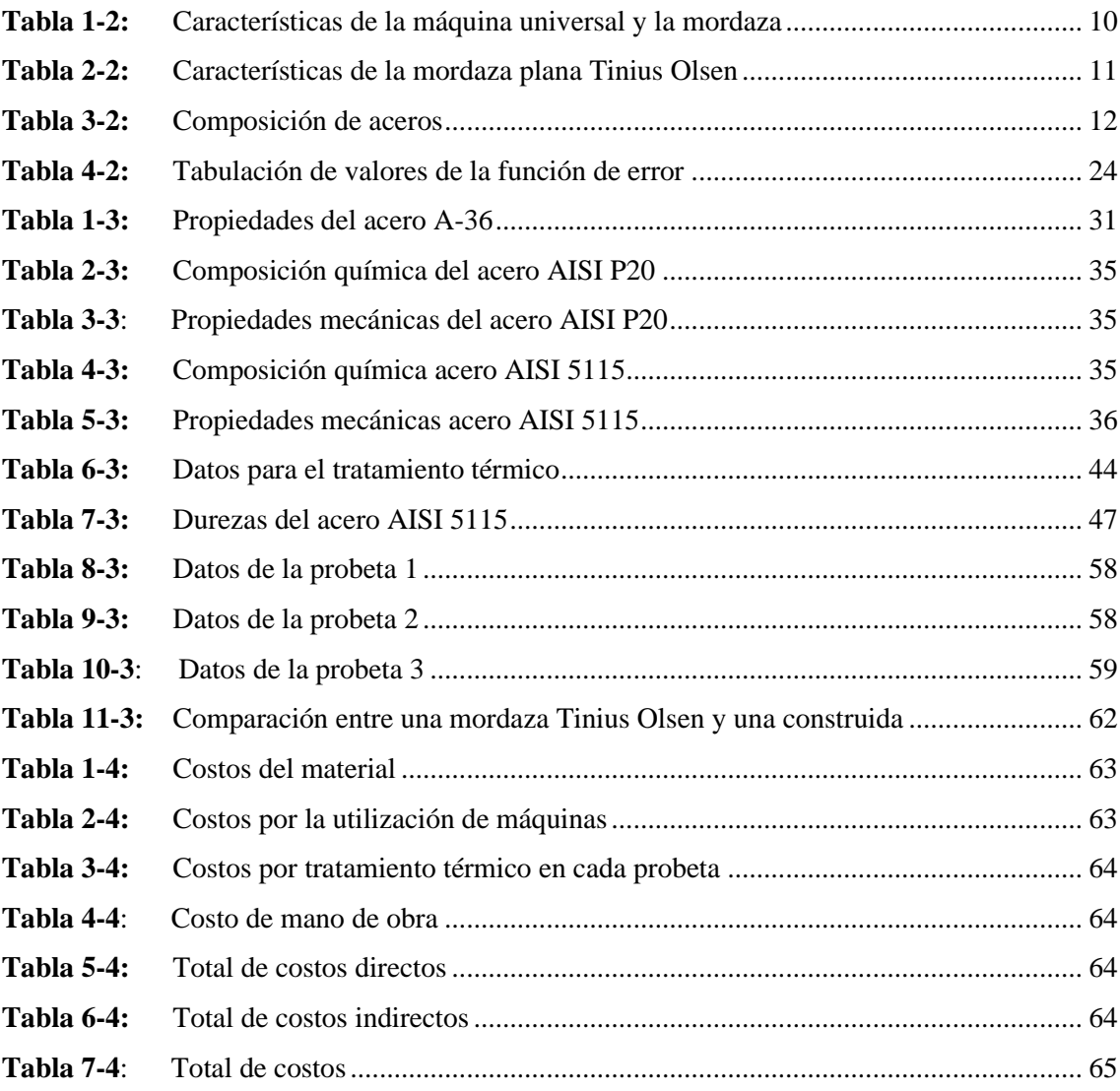

### <span id="page-11-0"></span>**ÍNDICE DE FIGURAS**

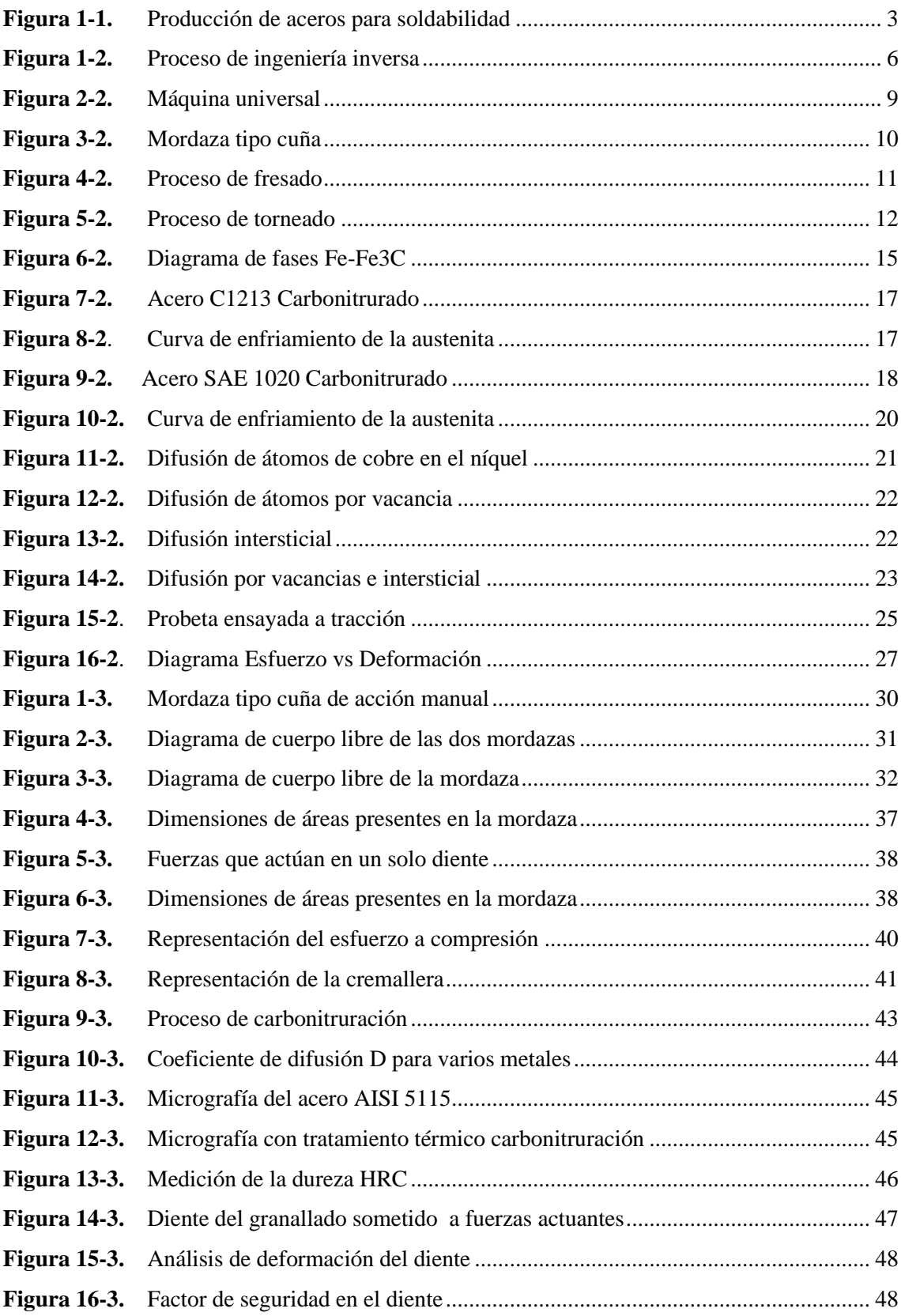

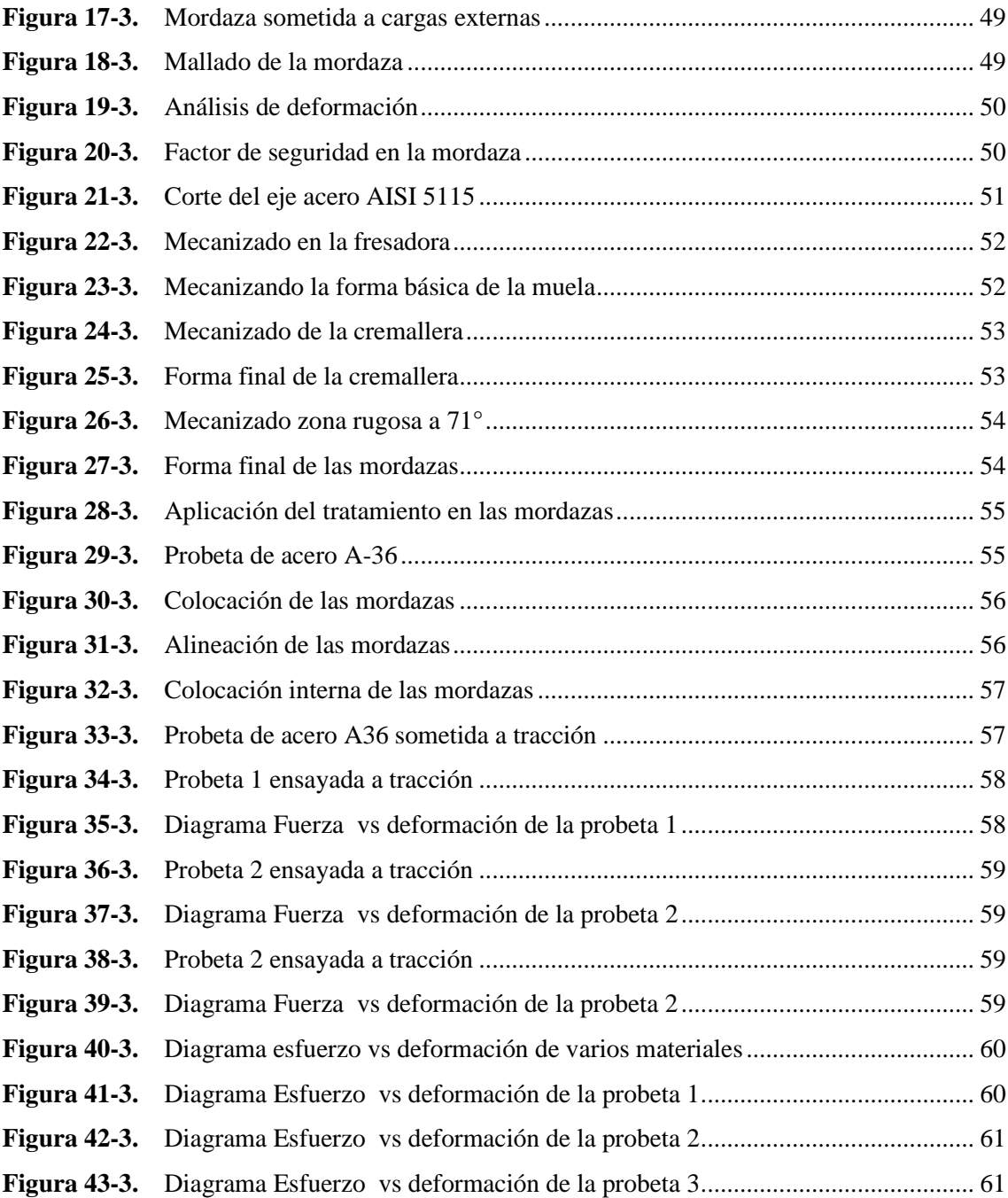

# <span id="page-13-0"></span>**ÍNDICE DE GRÁFICOS**

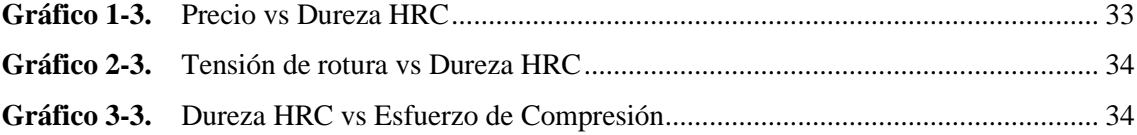

### <span id="page-14-0"></span>**ÍNDICE DE ANEXOS**

**ANEXO A:** CATÁLOGO DEL ACERO 5115

**ANEXO B:** NORMA ASTM E8 PARA ENSAYOS A TRACCIÓN

**ANEXO C:** NORMA INEN 109 PARA ENSAYOS A TRACCIÓN EN MATERIALES METÁLICOS

### **LISTA DE ABREVIACIONES**

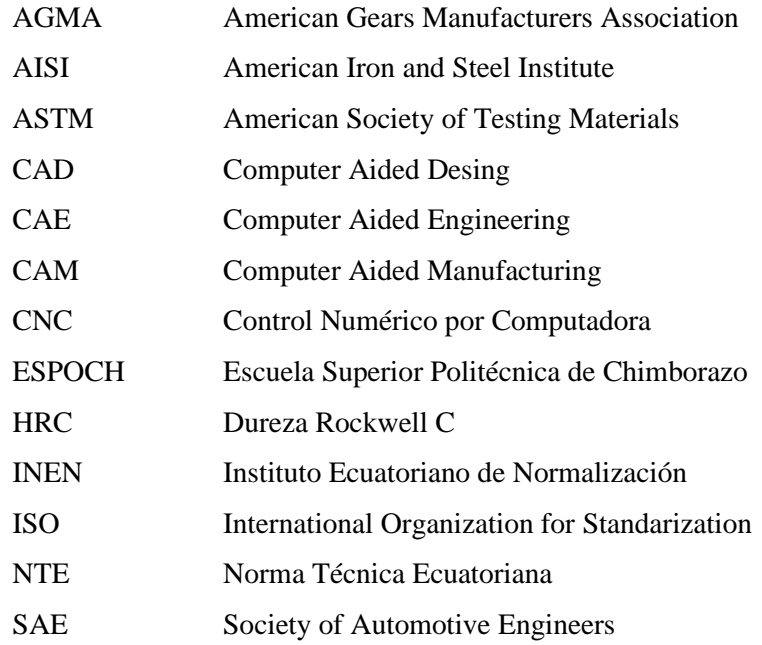

### **SIMBOLOGÍA**

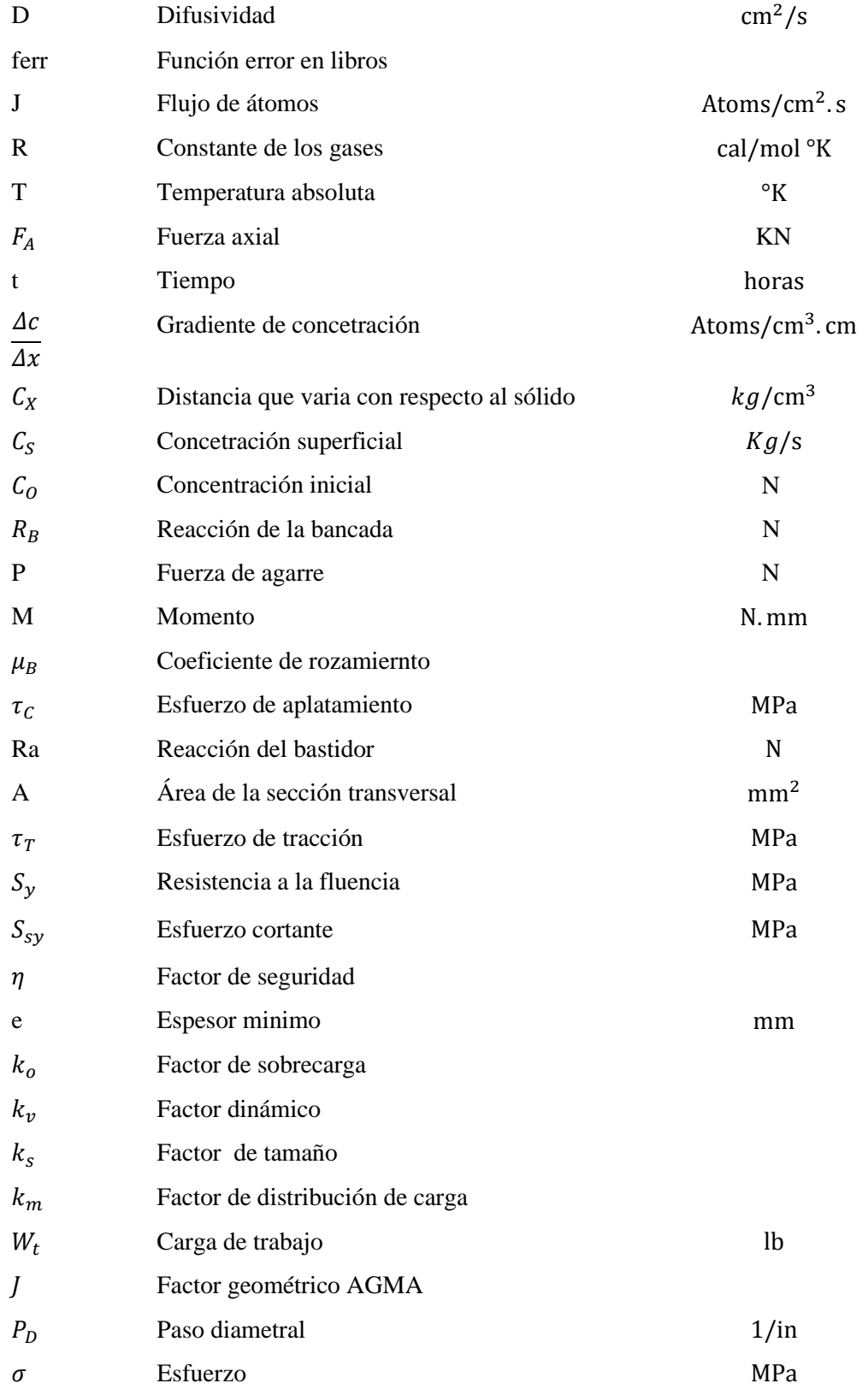

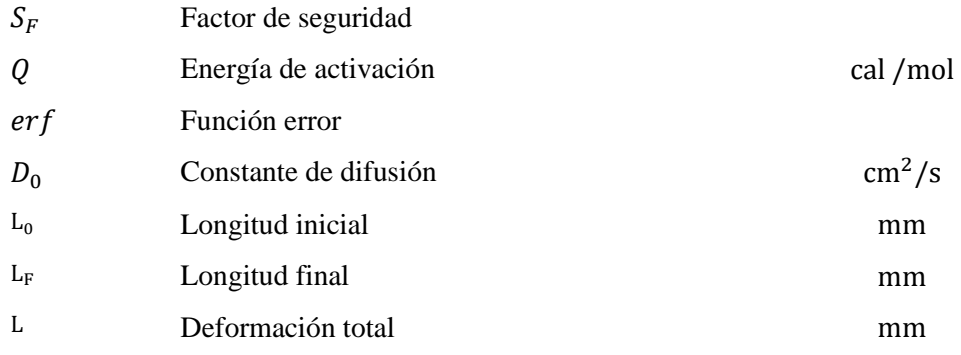

#### <span id="page-18-0"></span>**RESÚMEN**

Para cumplir con los estándares nacionales e internacionales que imponen las normas para el momento de realizar ensayos de tracción, se realizó el diseño y construcción de un juego de cuatro mordazas necesarias para la máquina universal ubicada en el Laboratorio de Resistencia de Materiales de la Carrera de Mecánica de la Escuela Superior Politécnica de Chimborazo. El presente proyecto se generó mediante un proceso de ingeniería inversa, considerando las dimensiones de las probetas de sección cuadrada utilizadas por las mordazas originales, a partir de esto se generó un estudio mediante un software de Diseño Asistido por Computadora, con el fin de obtener datos sobre la correcta selección de material para las nuevas mordazas, de esta manera se generó un rediseño en base a los parámetros invariables del diseño original, consecutivamente se realizó el cálculo de los esfuerzos a los que se someterá el proyecto, considerando un factor de seguridad aceptable, esto se comprobó mediante la simulación en el software de análisis de elementos finitos, validando así los cálculos previamente realizados. Para el proceso de construcción se hizo uso de un acero aleado manganeso cromo, el mismo que tuvo que ser sometido a un tratamiento térmico de normalizado, reduciendo sus niveles de dureza y facilitando su maquinabilidad, una vez generado este proceso se propuso recuperar parcialmente la dureza mediante el tratamiento térmico superficial de carbonitruración alcanzando valores parecidos a los de un acero comercial. Finalmente se procedió a realizar pruebas para verificar su nivel de dureza y se comprobó que la reacción de las mordazas fue positiva en el ensayo a tracción teniendo un accesorio de mucha utilidad con gran nivel de calidad.

**Palabras clave: <**TECNOLOGÍA Y CIENCIAS DE LA INGENIERÍA>, <MORDAZA>, <ELEMENTOS FINITOS>, <TRATAMIENTOS TÉRMICOS SUPERFICIAL>, <ENSAYOS A TRACCIÓN>, <MÁQUINA UNIVERSAL>.

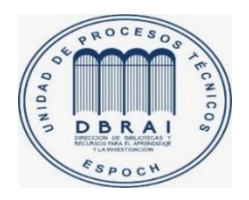

29-03-2021

0878-DBRAI-UTP-2021

#### <span id="page-19-0"></span>**ABSTRACT**

To comply with national and international standards that impose the norms for the moment of carrying out tensile tests, it was performed the design and construction of a set of four clamps necessary for the universal machine located in the Laboratory of Resistance of Materials of the Mechanics Career of the Escuela Superior Politécnica Chimborazo. This project was generated through a reverse engineering process, considering the dimensions of the square section specimens used by the original jaws, from this a study was generated using Computer Aided Design software, in order to obtain data on the correct selection of material for the new jaws, in this way a redesign was generated based on the invariable parameters of the original design, consecutively the calculation of the efforts to which the project will be subjected was carried out, considering an acceptable safety factor. The result was verified by simulation in the finite element analysis software, thus the previously performed calculations were validated. For the construction process, a chromium manganese alloy steel was used, which had to be subjected to a normalized heat treatment, reducing its hardness levels, and it facilitated its machinability. Once this process was generated, it was proposed to partially recover the hardness by means of the superficial thermal treatment of carbonitriding reaching values similar to those of a commercial steel. Finally, tests were carried out to verify its level of hardness and it was found that the reaction of the jaws was positive in the tensile test, it was obtained a very useful accessory with a high level of quality.

**Keywords**: <TECHNOLOGY AND ENGINEERING SCIENCES>, <JAW>, <FINITE ELEMENTS>, <SURFACE THERMAL TREATMENTS>, <TRACTION TESTS>, <UNIVERSAL MACHINE>.

#### <span id="page-20-0"></span>**INTRODUCCIÓN**

El objetivo de un ingeniero no solo se restringe al análisis de las condiciones que están a su alrededor, sino también al diseño y selección de los componentes adecuados, con los cuales realizará el estudio para la elección del material, de esta manera se pretende evitar fallas en la estructura del diseño. Para la selección mediante análisis de un material, los ingenieros han desarrollado una manera de medir las propiedades mecánicas que ofrece el mismo, los ensayos de tracción se realizan en un laboratorio con ayuda de una maquina universal, obteniendo información de mucha importancia sobre el tipo de material de estudio como alargamiento, límite elástico, carga de rotura, entre otros, tal es así que con este estudio se puede considerar las cargas estáticas o dinámicas que el material puede soportar y como estas varían (EKOS, 2018).

Uno de los sectores que tiene gran impacto en la economía, es el metalmecánico, que es considerado un proveedor fundamental en las industrias. Los principales trabajos de fabricación en perfiles, varillas de sección sólida y aceros laminados en caliente (LIDERES, 2018). Por esta razón las empresas metalúrgicas en su afán de producir materiales eficientes para el mercado generan estudios tanto de compresión como de tracción para cumplir con los estándares de construcción y calidad solicitados por las normas de construcción que rigen el país. Es así que las certificaciones INEN, ISO conseguidas por las empresas han permitido seguir innovando en los procesos de obtención del acero para brindar un producto de alta calidad que cumpla las normas para elevar la calidad del producto (PUBLICAYO, 2019).

Las Norma Técnica Ecuatoriana correspondiente a INEN 2215 propone especificaciones que debe cumplir para las dimensiones de los perfiles de acuerdo a las características morfológicas del material estas son: INEN 2222 "Barras Cuadradas, Redondas y Pletinas de Acero laminados en – caliente" NTE INEN "Tubos de Acero al Carbono Soldados para Aplicaciones Estructurales y Usos Generales" (INEN037, 2009)

En la ESPOCH, existe un equipo disponible con el cual se puede poner en marcha este tipo de estudios, se encuentra en el Laboratorio de Resistencia de Materiales de la Carrera de Mecánica, Una máquina universal es la máquina que cubre la necesidad de realizar ensayos a tracción en probetas de acero de sección cuadrada, las mismas que permiten a los estudiantes y externos medir las propiedades de los materiales en cumplimento las normas antes mencionadas. Este tipo de estudio es un fundamental para seguir elevando el nivel académico de los futuros ingenieros de la ESPOCH.

Actualmente el equipo utiliza mordazas que se encuentran en condiciones de desgaste por los años de trabajo en los ensayos, las que no cuentan con la precisión requerida para cumplir con la exactitud de resultados requeridos, por lo tanto, la adquisición de las mordazas para los ensayos es un gran problema debido a su alto costo y disposición de compra.

Por tal motivo se ha planteado realizar este trabajo de titulación mediante el diseño y la construcción de las mordazas necesarias para cumplir con los ensayos de tracción, flexión, y compresión en la máquina universal con las dimensiones de las probetas de sección cuadrada de acero especificadas en la norma ASTM E8.

Las recomendaciones propuestas en la Norma Técnica Ecuatoriana INEN 143 "Ensayos de tracción para tubos de acero" permiten tener una idea del modelo de las mordazas basándose en la geometría de las probetas. Para determinar la resistencia a los esfuerzos a los que serán sometidas las mordazas se propuso aplicar la teoría de falla de Von Misses. La elevación de la dureza es un factor muy importante ya que nos permitirá elevar su vida útil por lo tanto se aplicará un tratamiento térmico superficial en la parte exterior de las mordazas, la teoría que se va a aplicar es la de difusión necesaria para determinar los principales parámetros del tratamiento superficial.

#### **CAPÍTULO I**

#### <span id="page-22-0"></span>**1. DIAGNÓSTICO DEL PROBLEMA**

#### <span id="page-22-1"></span>**1.1. Antecedentes**

En la Facultad de Mecánica, carrera de ingeniería mecánica, se cuenta con una máquina universal que brinda el servicio de ensayos de tracción, flexión y compresión, para estudio de todos los alumnos de la politécnica y personal externo que desee realizar dichos ensayos en diferentes materiales metálicos y no metálicos, con el fin de incluir datos tomados a una investigación o para aportar en la formación de futuros profesionales.

Como consecuencia del continuo uso a través de los años las mordazas de la máquina universal se encuentran estado de desgaste, afectando directamente a los ensayos que realizan los estudiantes, producto de este deterioro se presenta un deslizamiento entre las probetas ensayadas y las mordazas, como resultante de esto se obtiene datos erróneos para determinar las propiedades mecánicas de los materiales ensayados, por lo tanto este trabajo de titulación se plantea con la finalidad de que los estudiantes sigan fortaleciendo los conocimientos en el área de resistencia de materiales, fortaleciendo la confiabilidad en su toma de datos y análisis, mediante el diseño, construcción y montaje de las mordazas de la máquina universal.

Las normas DIN 53455, ISO/DP527, ASTM son utilizadas para los ensayos a tracción en diferentes materiales como el aluminio y el acero, pero para poder aplicarlas de manera correcta es necesaria una máquina universal capaz de proporcionar la suficiente carga para producir la fractura de la probeta ensayada.

<span id="page-22-2"></span>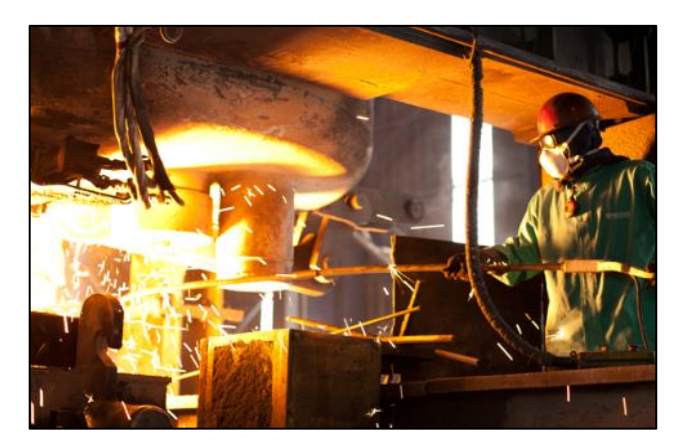

 **Figura 1-1.** Producción de aceros para soldabilidad **Fuente:** (NOVACERO, 2014)

#### <span id="page-23-0"></span>**1.2. Planteamiento del problema**

Existen estándares de calidad y mediante normativas se regula la fabricación de varillas de acero y laminados en caliente, las que exigen información pertinente a las propiedades mecánicas, con el fin de seguir mejorando y alcanzar los estándares internacionales.

La máquina universal que se encuentra en el Laboratorio de Resistencia de Materiales de la Facultad de Mecánica facilita realizar ensayos a tracción, compresión en probetas de sección cuadrada de acero. Uno de los inconvenientes es el estado de desgaste de las mordazas en dicha máquina ya que han cumplido con su vida útil y al momento de obtener resultados estos tienen un porcentaje de error en los datos obtenidos. Por lo tanto, se plantea diseñar, construir y montar el juego de mordazas para la máquina universal debido a que en el mercado internacional tiene un elevado costo.

#### <span id="page-23-1"></span>**1.3. Justificación**

#### <span id="page-23-2"></span>**1.3.1.** *Justificación teórica*

El uso de los conocimientos adquiridos en el transcurso de la carrera será aplicado para realizar el diseño de las mordazas de la máquina universal, que son un eje primordial en los ensayos a tracción, compresión y flexión.

#### <span id="page-23-3"></span>**1.3.2.** *Justificación metodológica*

Para alcanzar los objetivos planteados, se acude a técnicas de investigación mediante revisiones bibliográficas, uso de software CAD para análisis de resultados y verificación de software Ces EduPack.

#### <span id="page-23-4"></span>**1.3.3.** *Justificación práctica*

Este proyecto se realiza con la finalidad de fortalecer la exactitud de la toma de datos, aportando conocimientos correctos a los estudiantes en el área de resistencia de materiales al realizar ensayos de tracción de probetas de sección cuadrada con distintos tipos de aceros, pudiendo verificar si los materiales cumplen las normas nacionales e internacionales de calidad.

#### <span id="page-23-5"></span>**1.4. Objetivos**

#### <span id="page-23-6"></span>**1.4.1.** *Objetivo general*

Diseñar y construir mordazas planas para realizar ensayos a tracción en la máquina universal del laboratorio de resistencia de materiales de la Carrera de Mecánica.

#### <span id="page-24-0"></span>**1.4.2.** *Objetivos específicos*

- Realizar el estudio del estado del arte de las mordazas que son empleadas para realizar ensayos de tracción en probetas planas con material ferroso.
- Utilizar el software ANSYS para realizar una simulación de los esfuerzos a los que están sometidas las mordazas
- Diseñar las mordazas de acuerdo a los requerimientos de la máquina universal del laboratorio de resistencia de materiales de la Carrera de Mecánica de la ESPOCH.
- Construir las mordazas con la selección adecuada del material y el adecuado proceso de manufactura.
- Realizar el protocolo de pruebas para verificar el correcto acoplamiento y funcionamiento de las mordazas.

#### **CAPÍTULO II**

#### <span id="page-25-0"></span>**2. FUNDAMENTOS TEÓRICOS**

#### <span id="page-25-1"></span>**2.1. Ingeniería a la inversa**

La ingeniería Inversa tiene como objetivo obtener información o diseño a partir de un producto, realizando la medición del objeto para generar una investigar a partir de su geometría con una alta precisión, teniendo como resultado un producto con características mejoradas que funcionen en perfecto estado (RODRIGEZ, 2011).

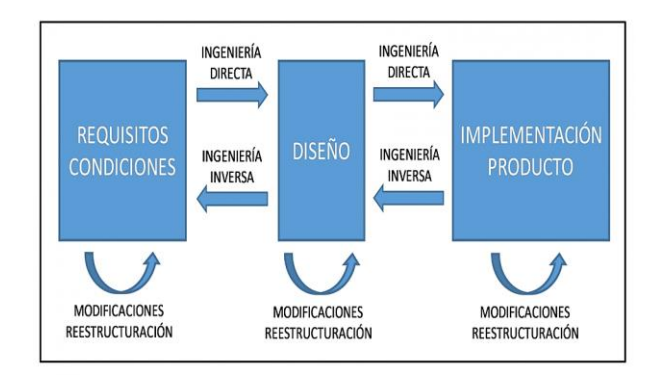

<span id="page-25-4"></span> **Figura 1-2.** Proceso de ingeniería inversa  **Fuente:** (RODRIGEZ, 2011)

#### <span id="page-25-2"></span>**2.1.1.** *Procedimiento de la ingeniería inversa*

El procedimiento inicia en el producto, con el uso de tecnología y procesos de manufactura avanzada se tiene el diseño del producto, que será cambiado dependiendo de las especificaciones propuestas para el producto, con el fin de producirlo con una excelente garantía, al combinar la reducción del tiempo, manufactura, bajos costos de fabricación y la alta precisión ayuda a que las empresas sean más competitivas y eficientes (RODRIGEZ, 2011).

Cabe recalcar que en el momento de hablar del proceso de ingeniería inversa se menciona al conjunto de herramientas como tecnología y conocimiento que fortalecen el proceso de diseño con el uso de programas computacionales, instrumentos de medición y sistemas de manufactura avanzada (RODRIGEZ, 2011).

#### <span id="page-25-3"></span>**2.1.2.** *Etapas de la ingeniería inversa*

El proceso está compuesto por dos etapas:

El escaneo en 3D del producto en estado físico.

La reconstrucción de superficies dañadas empleando programas CAD/CAM/CAE que se especializan en la ingeniería inversa.

El objetivo de la ingeniería inversa proporciona un desarrollo más rápido del producto con la ventaja de reducción de costos además que es muy utilizado en el desarrollo de elementos de máquinas, diseño automotriz y aeronáutico.

#### <span id="page-26-0"></span>**2.1.3.** *Programa CAD (Diseño asistido por computadora)*

Es una herramienta de análisis más investigada que utiliza el cálculo de los elementos finitos para predecir con alta precisión los esfuerzos y deformaciones internas que actúan en una pieza o conjunto de piezas al estar sometida a un sistema de fuerzas.

La aplicación del programa en la ingeniería contempla la presentación de piezas con especificaciones de acuerdo al diseño y fabricación además abarca la presentación de modelos tridimensionales y un análisis a fondo de elementos finitos. La presentación de dibujos en papel nos es indispensable en la fase de diseño debido a que el CAD proporciona el comportamiento de la pieza antes de haberlo construido.

Como características generales del programa son:

- Simulaciones para visualización de resultados (reales, movimientos de rotación u diagrama).
- La presentación de diferentes soluciones dependiendo la aplicación.
- La aplicación en la ingeniería inversa para la obtención del modelo partiendo del escaneo en 3D de la pieza.
- La elaboración de sistemas virtuales en el interior de un entorno teniendo como resultado en muchos casos la eliminación de los prototipos físicos.

#### <span id="page-26-1"></span>**2.1.4.** *Programa CAE (Ingeniería asistida por computadora)*

La elaboración del modelo geométrico del producto es fundamental en la parte central del programa, además que permite simular y visualizar procesos como la dinámica de fluidos y proporcionar los cálculos respectivos de costos para un diseño óptimo. Abarca varios programas de cálculo de elementos finitos y simuladores como Abaqus Simula, Algor, Altarir y Autoform, Hyperworks realiza pre procesos en programas mientras que Ansys presenta una diversidad de programas CAE para diseñar, simular y realizar análisis por elementos finitos a piezas que están sometidas a fenómenos físicos utilizados en la ingeniería (PORTAL, 2019).

#### <span id="page-27-0"></span>**2.1.5.** *Aplicaciones CAD/CAM/CAE*

#### **a. En el diseño conceptual**

El programa CAD entrega al diseñador un modelo tridimensional con datos como el volumen, masa del objeto, centro de masa sin la necesidad de realizar un modelo real (SARTOR, 2017).

#### **b. En el diseño de detalles**

Todos los cálculos realizados se pasan a planos tradicionales partiendo de modelos tridimensionales al igual que las operaciones de acotado se simplifican por el uso del programa.

#### **c. Simulación por elementos finitos**

Predice el comportamiento y calcula las deformaciones al estar sometido a cargas externas o internas para determinar la efectividad del diseño.

#### **d. Simulación cinemática**

Al grafico resultante del modelo tridimensional se le somete a un pre procesado teniendo como resultado un análisis cinemático y una visualización de los resultados gráficamente.

#### **e. Diseños de circuitos impresos**

La resolución de un sistema electrónico mediante la capacidad de editar gráficamente reduce el tiempo al considerar diferentes alternativas.

#### **2.1.6.** *Procedimiento para generar un producto en CAD/CAM*

- <span id="page-27-1"></span>• Diseño del producto en 3D.
- Procesamiento de todas las formas presentes en la pieza a mecanizar.
- Verificar el proceso de mecanizado para las diferentes operaciones.
- Selección de correctas de las herramientas para el mecanizado.
- Simulación de las rutas posibles para las herramientas de mecanizado.
- Post-procesamiento del programa.
- Envió de los programas a la máquina.
- Ejecución del mecanizado en la pieza.
- Comprobación que cumpla las especificaciones deseadas.

#### <span id="page-27-2"></span>**2.2. Repotenciación de máquinas**

La característica fundamental de la repotenciación en máquinas herramientas es incrementar la productividad y la competitividad entre empresas, se debe tener en cuenta la inversión que se va a realizar esto depende del modelo y la capacidad de la máquina.

Si procedimiento de la repotenciación es el indicado puede llevar a especificaciones originales de las máquinas con el uso de repuestos originales. Realizar el proceso anticipándose a una falla evita la pérdida del tiempo de producción y costosas reparaciones. (ROLDÁN, 2017)

Ventajas:

Mayor disponibilidad e incremento de producción

Actualización en la programación

Mayor precisión en el trabajo

Mayor durabilidad ante un suministro de repuesto

Reducción de costos ante la adquisición de maquinaria nueva

Uno de los sectores más beneficiados de las repotenciaciones CNC es el metalmecánico debido al costo que involucra y la pronta solución eficaz que brinda.

#### <span id="page-28-0"></span>**2.3. Levantamiento de información**

#### <span id="page-28-1"></span>**2.3.1.** *Máquina universal*

La máquina universal de la Facultad de Mecánica de la ESPOCH es utilizada para realizar ensayos de tracción, compresión y la inducción de esfuerzos cortantes durante la flexión. Compuesto por una estructura superior que es encargada de realizar los ensayos mientras que la parte inferior soporta el peso de la estructura además que aloja el sistema hidráulico y otras herramientas para los ensayos (CAMPO, 2019).

<span id="page-28-2"></span>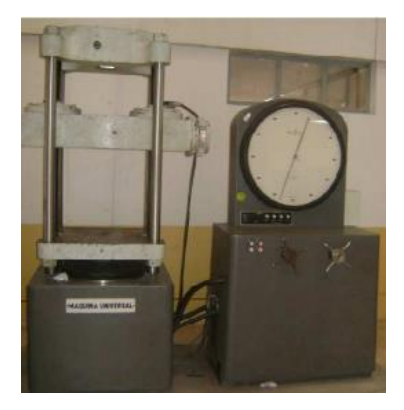

**Figura 2-2.** Máquina universal  **Fuente:** Quinteros, D; Tibanlombo, J. 2020

#### <span id="page-29-1"></span>**Datos técnicos**

|                   | Marca        | Capacidad | <b>Unidades</b> |
|-------------------|--------------|-----------|-----------------|
| Máquina universal |              | 100000    | Kgf             |
|                   | Tinius Olsen | 12000     | Kgf             |
|                   |              | 4800      | Kgf             |
|                   |              | 1400      | Kgf             |
| Mordaza           | Tinius Olsen | 300       | KN              |

 **Tabla 1-2:** Características de la máquina universal y la mordaza

**Fuente:** Quinteros, D; Tibanlombo, J. 2020

La carga de 1400 kgf depende del material y el tipo de ensayo a realizar, comúnmente se utiliza polímeros y madera mientras que 4800 kgf se aplica para probetas de madera, 12000 kgf es aplicado en ensayos con probetas de acero de baja aleación y 60000 kgf para realizar ensayos en probetas de acero de alta aleación.

#### <span id="page-29-0"></span>**2.3.2.** *Mordazas de la máquina universal*

Las mordazas son accesorios importantes para los ensayos a tracción de materiales, los resultados pueden verse afectados con la implementación de accesorios incorrectos. El accionar de las mordazas sujeta firmemente la probeta y debido la fuerza de fricción que ejerce en las caras no permite que se genere un deslizamiento. Se clasifican mediante el accionamiento que puede ser hidráulica, neumática o manual (MANKE, 2015).

El estado actual de las mordazas no permite desempeñar de una manera correcta los ensayos en la máquina universal afectando directamente a los conocimientos que adquiere el personal. En la imagen se evidencia que los dientes de la superficie inclinada están en mal estado permitiendo un deslizamiento en la probeta ensayada, además que los dientes de engrane de la parte lateral esta desgastados debido a la constante fricción con los engranes ubicados en la parte superior de la máquina universal.

<span id="page-29-2"></span>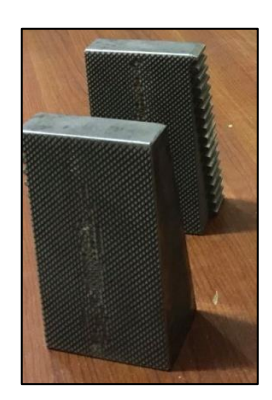

 **Figura 3-2.** Mordaza tipo cuña **Fuente:** Quinteros, D; Tibanlombo, J. 2020

| Capacidad máxima (KN) | 300  |
|-----------------------|------|
| Altura (mm)           | 162  |
| Ancho (mm)            | 82.5 |
| Espesor máximo (mm)   | 25   |
| Achura máxima (mm)    | 50   |
| Longitud (mm)         | 95   |
| Peso $(kg)$           | 1,13 |

<span id="page-30-3"></span> **Tabla 2-2:** Características de la mordaza plana Tinius Olsen

**Fuente:** (TINIUS, 2020)

#### <span id="page-30-0"></span>**2.4. Proceso de manufactura**

#### <span id="page-30-1"></span>**2.4.1.** *Fresado*

Realiza el corte del material con una herramienta denominada fresa la cual tiene varios dientes, se desplaza en tres ejes x, y, z dependiendo donde va fijada la pieza a mecanizar. En la actualidad tiene mayor efectividad en comparación con las otras máquinas herramientas que realizan el mismo trabajo. El fresado puede realizar varios movimientos durante el trabajo (CEDE, 2015).

Movimiento de corte: debido a la rotación de la fresa

Movimiento de avance: ocasionado por el desplazamiento rectilíneo de la pieza

Movimiento de profundidad de pasada: por el desplazamiento vertical de la pieza

La eficiencia de la fresadora se debe a que por cada diente o arista que este en contacto por una fracción de tiempo en el fresado con el material a mecanizar tiene como resultado un menor desgaste y trabaja a menor temperatura en comparación que las cuchillas de torno.

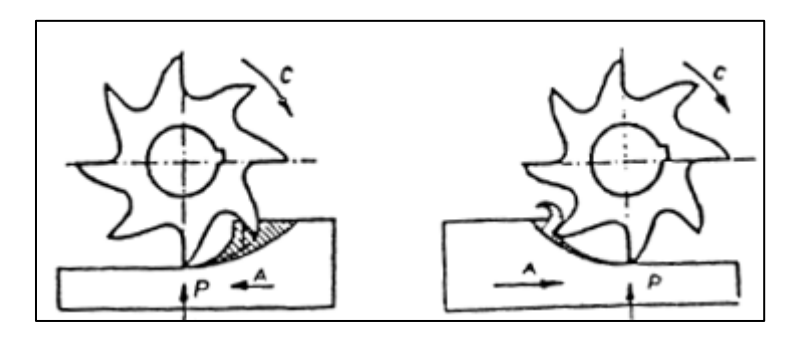

<span id="page-30-4"></span> **Figura 4-2.** Proceso de fresado **Fuente:** (CEDE, 2015)

#### <span id="page-30-2"></span>**2.4.2.** *Torneado*

Proceso de mecanizado por arranque de viruta, la máquina herramienta realiza el giro de la pieza mientras una herramienta de corte es empujada de forma lineal hacia la superficie de la pieza a mecanizar. Al terminar el proceso no es necesario aplicar otra máquina herramienta para el

acabado debido que al terminar se tiene excelentes calidades en las superficiales. Los centros de torneados avanzados pueden realizar operaciones como: refrentado, cilindrado, ranurado, taladrado y tronzado. El arranque de la viruta es controlable dependiendo de las revoluciones de giro del mandril del torno, mientras que la geometría a tornear es limitada y las imprecisiones pueden hacerse presentes.

<span id="page-31-3"></span>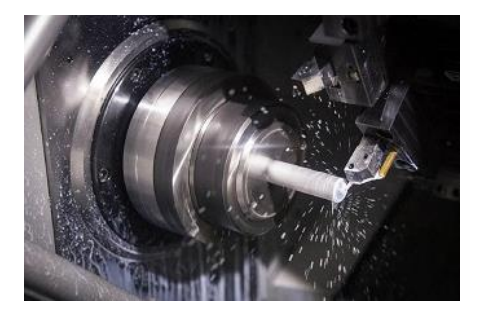

 **Figura 5-2.** Proceso de torneado **Fuente:** (GRUMEBER, 2018)

Al empezar el proceso de torneado se tiene varias etapas:

Tiempo de carga y descarga empleado para la fijación de la pieza.

Tiempo de corte utilizado para que las herramientas de corte realicen el trabajo especificado.

Tiempo de sustitución de herramienta utilizado para el cambio en diferentes etapas del torneado.

#### <span id="page-31-0"></span>**2.5. Acero**

Es considerado uno de los materiales más importantes en el campo de la ingeniería y construcción, al combinar con otros metales se tiene mayores propiedades mejorando su resistencia, costo y el proceso de manufactura (Maldonado, 1996, pp. 1-4).

#### <span id="page-31-1"></span>**2.5.1.** *Clasificación del acero*

El acero es clasificado por AISI (American Iron and Steel Institute) y por SAE (Society of Automotive Engineers) utilizando una serie de números de cuatro a cinco dígitos, siendo los dos primeros números el porcentaje de los elementos aleantes y los últimos representan el porcentaje de carbono presente (Askeland, 1998).

| Numero   | % $C$         | %Mn           | % Si | $%$ Ni | $%$ Cr | Otros |
|----------|---------------|---------------|------|--------|--------|-------|
| AISI-SAE |               |               |      |        |        |       |
| 1020     | $0.18 - 0.23$ | $0.30 - 0.60$ |      |        |        |       |

<span id="page-31-2"></span>**Tabla 3-2:** Composición de aceros

| 1040 | $0.37 - 0.44$ | $0.60 - 0.90$ |               |               |               |                    |
|------|---------------|---------------|---------------|---------------|---------------|--------------------|
| 1060 | $0.55 - 0.65$ | $0.60 - 0.90$ |               |               |               |                    |
| 1080 | $0.75 - 0.88$ | $0.60 - 0.90$ |               |               |               |                    |
| 1095 | $0.90 - 1.03$ | $0.30 - 0.50$ |               |               |               |                    |
| 1140 | $0.37 - 0.44$ | $0.70 - 1.00$ |               |               |               |                    |
| 4340 | $0.38 - 0.43$ | $0.60 - 0.80$ | $0.15 - 0.30$ | $1.65 - 2.00$ | $0.70 - 0.90$ | $0.20 - 0.30\%$ Mo |
| 8620 | $0.18 - 0.23$ | $0.70 - 0.90$ | $0.15 - 0.30$ | $0.40 - 0.70$ | $0.40 - 0.60$ | $0.15 - 0.25\%$ V  |
| 9260 | $0.56 - 1.00$ | $0.75 - 1.00$ | 1.80-2.20     |               |               |                    |

**Fuente:** AISI-SAE (Askeland, 1998)

#### <span id="page-32-0"></span>**2.5.2.** *Clasificación del acero por el porcentaje de carbono*

**a. Acero al bajo carbono**: este tipo de aceros contiene cantidades máximas de 0.25% de carbono una de las propiedades es ser blandos, pero con mucha tenacidad, su microestructura está compuesta de ferrita y perlita, empleado en las carrocerías de automóviles (Callister, 2016).

**b. Aceros de medio carbono:** compuestos por un porcentaje entre 0,25 y 0,6% de carbono. Para aumentar sus propiedades mecánicas se debe dar un tratamiento térmico como el temple o revenido, unas de las aplicaciones más comunes en la elaboración de engranes por lo que debe tener buena resistencia (Callister, 2016).

**c. Aceros de alto carbono:** compuesto con un porcentaje de carbono entre 0,6 a 1,4%. Empleados comúnmente de forma templada o revenida. La añadidura de wolframio en este tipo de acero aumenta la dureza y es empleado en la elaboración de herramientas de corte (Callister, 2016).

**d. Aceros aleados:** este tipo de aceros están compuestos de elementos como el níquel, molibdeno y tungsteno que le ayudan a soportar altas temperaturas además de mejorar sus propiedades físicas y mecánicas. (Maldonado, 1996).

#### <span id="page-32-1"></span>**2.6. Otros tipos de acero**

#### **a. Aceros inoxidables**

Presentan una excelente resistencia ante la corrosión debido a esta característica son empleados en infraestructuras que están en contacto con el agua. Se les puede clasificar en aceros inoxidables ferriticos y martensíticos teniendo los primeros una característica magnética debido al escaso porcentaje de carbono mientras que la segunda clasificación es bien magnética (Acero, 2018).

#### **b. Aceros para cementación**

Los aceros que se adaptan mejor para la cementación son los de bajo contenido de carbono, en las propiedades finales del acero se verá reflejado el temple y el tratamiento térmico que se le dará. Elementos químicos como el cromo acelera la velocidad para la penetración del carbono mientras que el níquel al encontrarse con un porcentaje mayor al 5% demora el proceso de cementación (Acero, 2018).

#### **c. Aceros para nitruración**

Existen aceros que tienen de base elementos químicos como el cromo, molibdeno y el vanadio, estos presentan alta resistencia con el fin de tener buena resistencia y bajo desgaste superficial (Acero, 2018).

#### **d. Aceros especiales**

Al mencionar aceros especiales se tiene en cuenta los aceros para herramientas, aceros de alta resistencia y aceros con elementos químicos como el níquel pero muy bajo en carbono (Askeland, 1998).

Son una parte principal para el desarrollo de la industria y la economía innovando cada día para un mejor futuro en nuevas aplicaciones industriales. Aceros Böhler se ha caracterizado por ser pionero en la generación de aceros especiales (BOHLER, 2018).

#### <span id="page-33-0"></span>**2.7. Efectos de los elementos de aleación en el acero**

Los efectos tienen como resultado un endurecimiento por la solución de la ferrita además de causar una precipitación de carburos en el acero aleante en lugar de Fe C también aumenta la resistencia a la corrosión y ayuda a elevar la templabilidad lo que es esencial para la fabricación de herramientas (Askeland, 1998).

**a. Níquel:** la mayor ventaja que se tiene con este elemento es evitar el crecimiento brusco de grano durante un tratamiento térmico permitiéndole tener una mejor tenacidad y siendo adecuado para aceros estructurales con un simple efecto en la templabilidad pero que es necesario para mejorar su capacidad (AVNER, 1988).

**b. Molibdeno:** es un elemento de alto costo que tiende a formar carburos influyendo en la templabilidad, otros efectos es elevar su dureza y la resistencia a altas temperaturas, para completar sus propiedades mecánicas se debe dar el tratamiento de revenido evitando ser fragilizado, los aceros con menor porcentaje de carbono se les debe carburizar para utilizarles en engranes de transmisión.

**c. Cromo:** caracterizado por su bajo costo, si el contenido de cromo excede el 5% las ´propiedades como la resistencia a altas temperaturas y la corrosión son ampliamente mejoradas. Es utilizado en distintos aceros como los inoxidables para herramientas y para la construcción.

**d. Manganeso:** en presencia con el azufre actúa como desoxidante además que reduce fragilidad en caliente, tiene mayor eficiencia en aceros de alto contenido de carbono mejorando su resistencia y dureza. Al exceder el 10% de contenido de manganeso y darle un enfriamiento lento llega a ser austenítico. Unos de los aceros más representativos es el Hadfield con un 12% de manganeso y sometiéndole al tratamiento térmico adecuado se tiene como resultado una excelente resistencia.

**e. Tungsteno:** presente en aceros rápidos con similares características del molibdeno, pero más costoso y además se requiere de mayor cantidad para obtener mayor dureza en aceros de alta temperatura.

#### <span id="page-34-0"></span>**2.8. Diagrama de fases Fe-Fe3C**

Este tipo de diagrama ayuda a entender las propiedades de los aceros y sus tratamientos térmicos. Un sitio importante en el diagrama es llamado eutectoide en el cual se identifica las líneas de la isoterma eutectoide y la de solubilidad. Como resultado de los tratamientos térmicos que se le da a un acero se tiene una mezcla de cementita y ferrita (Askeland, 1998).

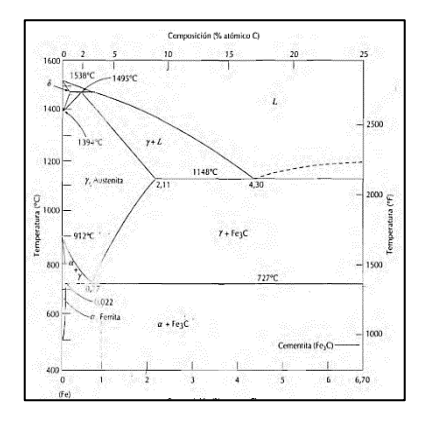

<span id="page-34-2"></span> **Figura 6-2.** Diagrama de fases Fe-Fe3C

**Fuente:** (CALLISTER, 2016)

#### <span id="page-34-1"></span>**2.9. Software Ces EduPack**

Refuerza y mejora la educación sobre materiales en diversas áreas como la ingeniería, diseño y fabricación. Facilita amplia información sobre las propiedades técnicas, económicas y todo relacionado con el medio ambiente. Incorpora una estructura fácil de manejar para la compra de materiales y la realización de selección de materiales.

#### Ventajas

Motiva a los estudiantes a relacionarse con el plan de estudios de la ingeniería.

Refuerza los conocimientos adquiridos por los estudiantes en diversos enfoques de los materiales.

Presenta información real sobre materiales

Aplicación de problemas generados en la industria

Uno de los inconvenientes más comunes del software es el costo de instalación por lo que resulta inalcanzable para muchos estudiantes.

Está formado por una base de datos de 3 niveles que contiene propiedades de materiales básicos y de más de 3900 materiales. El nivel 1 está formado por 70 materiales y 70 procesos más utilizados. El nivel 2 formado por 100 materiales y 110 procesos de los más comunes. El nivel 3 contiene en la base de datos más de 3900 materiales que pueden ser polímeros, biomateriales, arquitectura e ingeniería civil.

#### <span id="page-35-0"></span>**2.10. Tratamientos térmicos**

#### <span id="page-35-1"></span>**2.10.1.** *Carbonitruración*

Proceso que se realiza al acero con el fin de obtener un mayor endurecimiento superficial, conocido como cianuración seca y por gas mediante este proceso el acero es calentado en un ambiente gaseoso este tipo de gas consta de una, mezcla de gas portador, gas enriquecedor y amoniaco, en donde el nitrógeno y al carbono se absorbe de una manera simultánea. El gas portador está compuesto por una mezcla de monóxido de carbono, hidrogeno y nitrógeno que resulta de un generador endotérmico. El gas natural actúa como un gas enriquecedor para la fuente principal del carbono que se añadió en la superficie (Avner, 1988 ,pp. 310-328).

Las piezas se deben calentar a temperaturas medias de 1400°F a 1600°F en un ambiente gaseoso por un determinado tiempo posteriormente se lo debe realizar un enfriamiento a una adecuada velocidad para no tener fisuras esto puede ser en aceite o baños de sales (Avner, 1988 ,pp. 310-328).

El gas natural constituye la fuente principal para el carbono añadido a la superficie, en la figura 10-2 se observa una parte de la superficie carbonitrurada del acero C1213 calentado a 853°C
durante 20 minutos en una ambiente amoniaco-propano, posteriormente aplicado un templado en aceite.

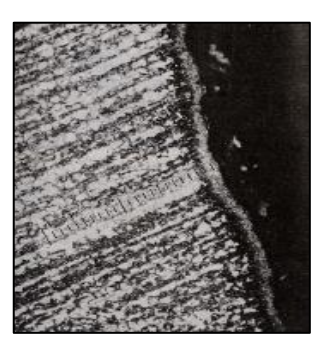

 **Figura 7-2.** Acero C1213 Carbonitrurado

 **Fuente:** (AVNER, 1988)

La carbonitruración se la puede realizar mediante dos formas:

- Carbonitruración seca o mediante gas
- Carbonitruración húmeda, liquida o llamada también cianuración

Para la obtención de perlita laminar fina el enfriamiento en la carbonitruración se consigue introduciendo de una forma rápida en un baño de sales a una temperatura media propuesta correspondiendo a la máxima velocidad de enfriamiento de la perlita. En el momento de seleccionar la temperatura del tratamiento ésta debe estar cumpliendo los requerimientos para el núcleo. El tiempo está determinado por la abscisa del punto P de la figura 11-2 siendo indispensable para la transformación total de la austenita del núcleo, aprovechando el instante se realiza un temple teniendo como resultado una microestructura de martensita en la capa carbonitrurada.

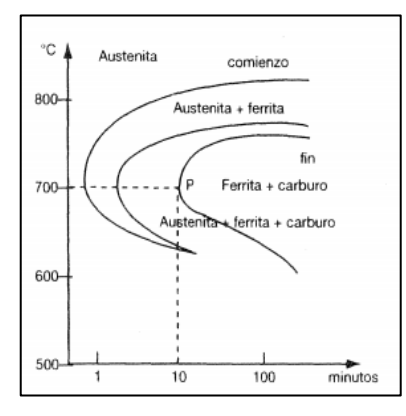

 **Figura 8-2**. Curva de enfriamiento de la austenita

**Fuente**: (STURLA, 1998)

El enfriamiento en el agua es un método muy simple que no corre el riesgo de endurecer y fragilizar el material, por otro lado, la contracción del núcleo eleva en un nivel conveniente el estado de pre compresión (STURLA, 1998).

Al terminar el enfriamiento respectivo del material es posible que se realice un revenido debido a que mejora las propiedades la superficie que fue carbonitrurada y disminuye las tensiones presentes.

El revenido puede tener una duración de una a dos horas a una temperatura de 150 a 540°C dependiendo de las características del acero. La pérdida de la dureza que se debía al tratamiento térmico del revenido puede ser provocada por la temperatura como se indica en figura.

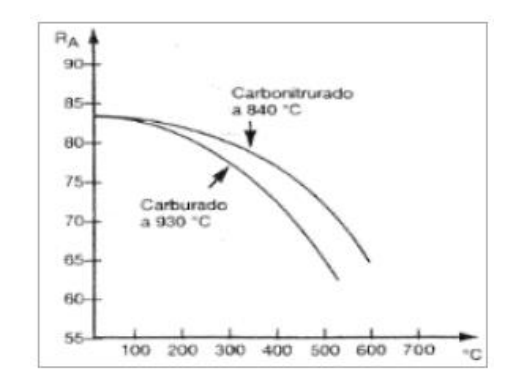

 **Figura 9-2.** Acero SAE 1020 Carbonitrurado

**Fuente:** (STURLA, 1998)

## **Factores en la carbonitruración**

- Temperatura del tratamiento
- Tiempo al que es sometido el material
- Composición del material
- Ambiente adecuado para el tratamiento superficial

## **Ventajas**

- La absorción del nitrógeno durante el proceso disminuye la velocidad crítica para el temple en el acero.
- Endurecimiento superficial del acero con una dureza aproximadamente 60-65 Rockwell C.
- Aumento de templabilidad debido al accionar del nitrógeno.
- Gran resistencia a la fatiga, impacto, desgaste y a la torsión.
- El proceso de endurecimiento se lo realiza a temperaturas inferiores permitiéndole mayor rapidez de enfriamiento.
- Proceso de bajo costo que tendrá muchas aplicaciones con propiedades equivalentes a otros aceros aleados.
- Disminución en la probabilidad de aparición de fisuras debido a la velocidad moderada de enfriamiento.
- Necesita menor temperatura en relación con el tratamiento superficial de la carburación.
- Este proceso se lo realiza en aceros de baja aleación con 0.25% de carbono.
- El uso de amoníaco durante el proceso puede ser perjudicial para las personas a su alrededor.

# **2.10.2.** *Revenido*

Este tratamiento se da en los aceros entre 400° y 1110°F debido a esto si se eleva más la temperatura, la resistencia del choque *del acero* es elevada con la desventaja que la dureza disminuye (AVNER, 1988). La reducción de las tensiones internas mejora las características del acero templado aumentando progresivamente la resiliencia y reduciendo la dureza provocando que metal tenga más tenacidad (STURLA, 1998).

## **2.10.3.** *Recocido*

Realizado para producir una gran resistencia que sea capaz de soportar deformaciones sin provocar fracturas en el acero, este procedimiento se trata en calentar el metal a una determinada temperatura, posteriormente se le debe dejar enfriar lentamente esto puede ser en el interior del horno. (AVNER, 1988).

## **2.10.4.** *Normalización*

El objetivo de este tratamiento es conseguir un acero que tenga mayor dureza además que mejora su maquinabilidad mediante el refinamiento del grano y la homogenización de las microestructuras con el objetivo de tener una respuesta positiva a los tratamientos de endurecimiento (AVNER, 1988).

### **2.10.5.** *Austenizado*

Mediante este tratamiento se obtiene una microestructura 100% Bainita, el acero se calienta hasta una temperatura de austenización para posteriormente enfriarla en un baño de sal dando como resultado una mayor tenacidad y ductilidad esto influye en el elevado nivel de dureza. (AVNER, 1988)

### **2.10.6.** *Templabilidad*

Para aceros que tenga bajo porcentaje de carbono la velocidad del enfriamiento es muy rápida, en cambio en secciones muy delgadas del acero puede tener como resultado grietas. Mediante este

método las aleaciones del acero y los de bajo carbono llegan a formar con una facilidad martensita. (Askeland, 1998)

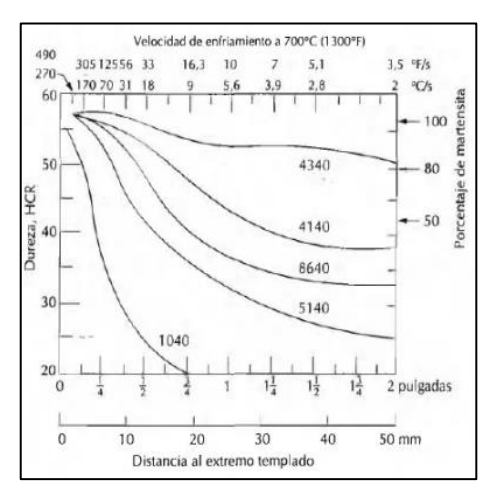

 **Figura 10-2.** Curva de enfriamiento de la austenita

**Fuente:** (CALLISTER, 2016)

La figura 13-2 indica las curvas de la penetración de la dureza en diferentes aceros con un porcentaje de 0,4% de C, entre estos aceros aleantes están 1040, 4140, 4340 y 8640 que llegan hasta una dureza de 57 HRC cabe decir que esto depende del contenido de carbono (CALLISTER, 2016).

En diferentes aceros mientras menor sea la velocidad crítica de temple en función de la composición química del metal mayor será la templabilidad (STURLA, 1998, pp. 425-427).

Factores que tienen influencia en la templabilidad de los aceros:

- Temperatura de austenización
- Estado de las superficies para aplicar la templabilidad
- Partículas insolubles como carburos
- Composición química de los aceros
- Porcentaje de los elementos disueltos en la austenita
- Tamaño de grano austenítico

## **2.11. Difusión**

Está definido como el movimiento de átomos de un lugar a otro, pero el momento de hablar de líquidos el movimiento de los átomos es más lento que el de los gases por lo tanto en materiales solidos los átomos están en constante movimiento exigiendo dos condiciones básicas:

• El sitio al que va a movilizase debe estar vacío.

• La energía del átomo que va a movilizarse debe estar en el punto máximo debido a que debe romper los enlaces con los otros átomos para variar su red en el momento de movilizarse (CALLISTER, 2016).

Resulta un poco difícil comprender la difusión en solidos debido a que no se puede apreciar visualmente además que es la responsable de las reacciones generadas en estados solidos que incluyen la movilización atómica, tratamiento termoquímicos a los materiales y cambios de estado de fase (DÍAZ, 2010).

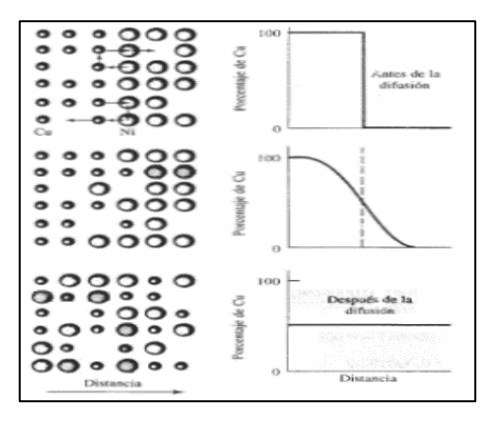

 **Figura 11-2.** Difusión de átomos de cobre en el níquel

**Fuente:** (ASKELAND, 1998)

## **2.12. Mecanismos de difusión**

Para una mayor facilidad se lo puede realizar en dos formas de mecanismos de difusión.

# **2.12.1.** *Difusión por vacancia*

En el momento que existe una vacancia cercana un átomo deja su lugar en la red para ubicarse en la vacía y llenarla. Al producir un aumento de temperatura el número de vacancias permite encontrar una extensión de la difusión de los átomos reemplazados. (ASKELAND, 1998)

Al tener un diámetro menor la partícula facilita el desplazamiento con relación al tamaño del orificio utilizando una energía llamada de activación formando una pared que se debe traspasar para que resulte la difusión (DÍAZ, 2010, pp. 63-70).

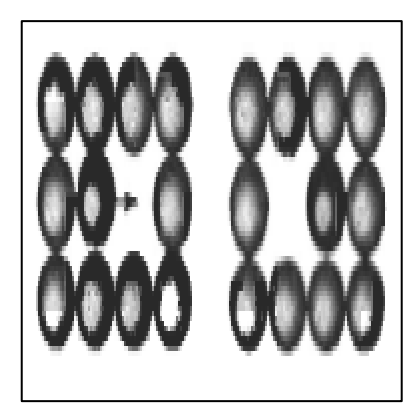

 **Figura 12-2.** Difusión de átomos por vacancia

**Fuente:** (ASKELAND, 1998)

# **2.12.2.** *Difusión intersticial*

Para el movimiento de átomos por difusión intersticial no es necesario que existan varias vacancias debido a que los espacios intersticiales son mayores y la difusión puede llegar a ser rápida (ASKELAND, 1998).

Entre los átomos como hidrogeno, nitrógeno, oxígeno y el carbono se adaptan de buena forma por este método por la razón que su tamaño es menor a los átomos presentes en la matriz cristalina de un metal (DÍAZ, 2010, pp. 65-70).

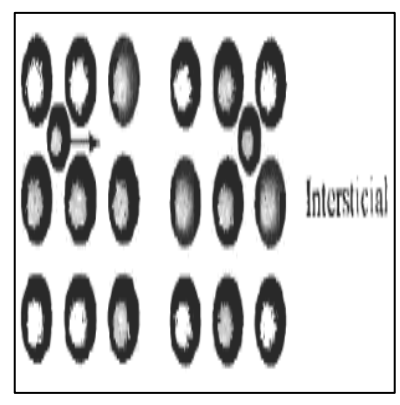

**Figura 13-2.** Difusión intersticial

**Fuente:** (ASKELAND, 1998)

# **2.13. Energía de activación**

En el momento de movilizarse a otro lugar el calor generado por el átomo le brinda la energía necesaria para superar una barrera energética que es denominado energía de activación (Q). Generalmente la difusión intersticial requiere de menor energía de activación en comparación con la difusión por vacancia.

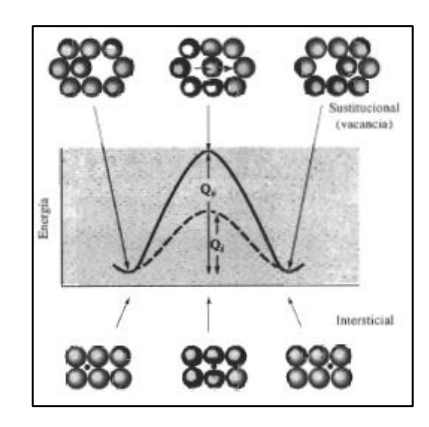

 **Figura 14-2.** Difusión por vacancias e intersticial **Fuente:** (ASKELAND, 1998)

## **2.14. Velocidad de difusión**

Está definido por el número de átomos y representado por un flujo (J) que atraviesa una superficie unitaria en un determinado tiempo (ASKELAND, 1998). Para determinar el flujo neto se utiliza la primera ley de Fick representada por la siguiente ecuación cuyo signo negativo representa que la difusión es en sentido opuesto al gradiente de concentración (CALLISTER, 2016).

$$
J = -D\frac{\Delta c}{\Delta x} \tag{1}
$$

 $J =$  Flujo (átomo/cm<sup>2</sup>.s)  $D =$  Coeficiente de difusión (cm<sup>2</sup>/s) Δc  $\frac{\Delta C}{\Delta x}$  = gradiente de concentración (atomo/cm<sup>3</sup>.cm)

## **2.15. Difusión en estado estacionario**

Una regla principal para que exista un estado estacionario es que el flujo no debe variar con el tiempo un claro ejemplo es la difusión de un gas que se produce en el momento de atravesar una lámina metálica en las cuales las sustancias que están difundidas se encuentran estacionarias en los dos lados de la lámina (CALLISTER, 2016).

Como representación de una concentración *C* frente a una distancia interior *x* de un sólido se tiene un gráfico de perfil de concentración en donde cuya pendiente es denominada gradiente de concentración (CALLISTER, 2016).

Al considerar que el perfil es de forma lineal se tiene la siguiente expresión

$$
\frac{\Delta c}{\Delta x} = \frac{C_A - C_B}{x_A - X_B} \tag{2}
$$

## **2.16. Difusión en Estado No Estacionario**

En la práctica la mayoría de las circunstancias se realizan en estado estacionario variando con respecto al tiempo y el flujo de difusión provocando acumulación del material que difunden. Teniendo en cuenta que no es estacionario se aplica la Segunda Ley de Fick dada por la ecuación (3) y para un modo práctico como resultado debería ser un sólido semi infinito donde la concentración superficial no varía y por lo general el fluido que se difunde es un gas que se mantiene constante (CALLISTER, 2016).

$$
\frac{c_X - c_0}{c_S - c_0} = 1 - ferr(\frac{x}{2\sqrt{Dt}})
$$
\n(3)

Se tiene la siguiente tabla para diferentes valores de  $\left(\frac{x}{\sqrt{n}}\right)$  $\frac{x}{2\sqrt{Dt}}$ ) siendo

- $C_S =$  Concentración superficial
- $C<sub>0</sub> =$  Concentración inicial antes que se produzca la difusión
- $C_X$  = Distancia que varia con respecto al sólido
- $D =$  Coeficiente de Difusividad

 **Tabla 4-2:** Tabulación de valores de la función de error

| $\overline{z}$ | ferr     | $\overline{z}$ | ferr(z) | $\overline{z}$ | ferr(z) |
|----------------|----------|----------------|---------|----------------|---------|
| $\Omega$       | $\theta$ | 0.55           | 0,5633  | 1,3            | 0,9340  |
| 0,025          | 0,0282   | 0.60           | 0,6039  | 1,4            | 0,9523  |
| 0,05           | 0,0564   | 0.65           | 0,6420  | 1,5            | 0,9661  |
| 0,10           | 0,1125   | 0.70           | 0,6778  | 1,6            | 0,9763  |
| 0,15           | 0,1680   | 0.75           | 0,7112  | 1,7            | 0,9838  |
| 0,20           | 0,2227   | 0.80           | 0,7421  | 1,8            | 0,9891  |
| 0,25           | 0,2763   | 0.86           | 0,7707  | 1,9            | 0,9828  |
| 0,30           | 0,3286   | 0.90           | 0,7970  | 2,0            | 0,9953  |
| 0,35           | 0,3794   | 0.95           | 0,8209  | 2,2            | 0,9981  |
| 0,40           | 0,4284   | 1,0            | 0,8427  | 2,4            | 0,9993  |
| 0,45           | 0,4755   | 1,1            | 0,8802  | 2,6            | 0,9998  |

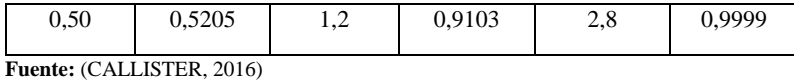

Un factor importante es la temperatura que tiene mucha influencia en la velocidad de difusión y los coeficientes.

$$
D = D_0 exp(-\frac{Q_d}{RT})
$$
\n(4)

- $Q_d$  = Energía de activación (J/mol)
- R = Constante de los gases (8,31 J/mol − K)
- $T =$  Temperatura absoluta  $(K)$
- $D_0$  = Factor de frecuencia (m<sup>2</sup>/s)

## **2.17. Ensayo a tracción**

Este ensayo consiste en aplicar fuerzas axiales de tracción a la probeta provocando un estiramiento, utilizando una máquina universal adecuada para determinar sus propiedades mecánicas y deformaciones. (INEN109, 2009).

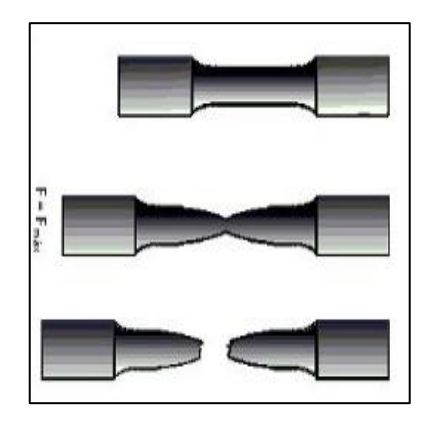

 **Figura 15-2**. Probeta ensayada a tracción Fuente: (AREATECNOLOGIA, 2017)

### **Procedimiento para realizar ensayo a tracción**

Los pasos por seguir para las pruebas de las mordazas en el ensayo a tracción son los siguientes:

➢ Colocar correctamente los dos pares de mordazas que van en la parte superior e inferior de la máquina universal.

- ➢ Ubicar en la parte posterior de las mordazas un par de platinas con el fin de que no se produzca ningún deslizamiento.
- ➢ Situar los respectivos seguros antes de encender la máquina universal.
- ➢ Posicionar la probeta en medio de las mordazas superiores teniendo en cuenta que debe haber un agarre completo entre mordaza y probeta.
- ➢ De la misma forma se debe realizar el procedimiento para las mordazas inferiores y la probeta.
- ➢ Se debe aplicar una precarga en la máquina universal para hacer un pre ajuste de la probeta.
- ➢ Se va aplicando la carga en la máquina universal por un intervalo de tiempo hasta conseguir que se produzca una fractura de la probeta.
- ➢ Al finalizar el ensayo de obtiene la carga máxima que soportara el material de la probeta.
- ➢ Posteriormente se debe retirar con cuidado las mordazas y los dos pedazos de la probeta
- ➢ Se procede a apagar la máquina.

## **2.18. Normativas utilizadas para ensayos a tracción**

## **2.18.1.** *Norma Técnica Ecuatoriana INEN 109*

Ensayo de Tracción Para Materiales Metálicos a Temperatura Ambiente

Establece el método para el ensayo de tracción de materiales metálicos de sección transversal constante (INEN109, 2009).

# **2.18.2.** *Norma ASTM E8/E8M*

Métodos de prueba estándar para tensión en materiales metálicos

# **2.18.3.** *Norma Técnica Ecuatoriana INEN 037*

Diseño, fabricación y montaje de estructuras de acero

Establece los parámetros que debe cumplir el diseño, fabricación y montaje de estructuras hechas de acero (INEN037, 2009)

#### **2.19. Diagrama esfuerzo vs deformación**

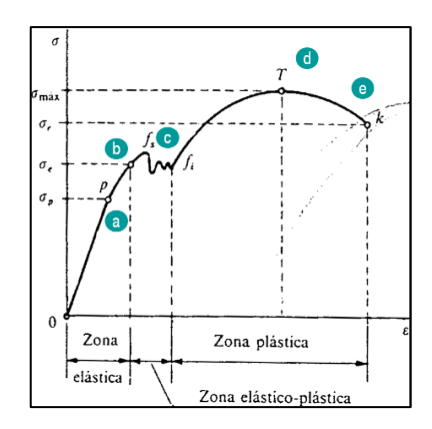

 **Figura 16-2**. Diagrama Esfuerzo vs Deformación

**Fuente:** (MECA, 2011)

Es la representación gráfica de los esfuerzos que está sometido un material en función de la deformación unitaria en un determinado tiempo partiendo de datos los dos ensayos de tracción, compresión y flexión. Consta de varias partes críticas que se indican a continuación:

### **a. Límite de proporcionalidad**

Al comienzo de aplicar una fuerza el material trata de recobrar su forma original siempre y cuando no exceda su límite de proporcionalidad. Fue enunciada por Robert Hooke en el año de 1678 (Hibbeler, 2011).

### **b. Límite de elasticidad**

Al superar el esfuerzo que tiene por capacidad el material presentara una deformación aun elástica al no recuperar su forma original en el momento que se le retira la carga teniendo como resultado una deformación en el material (Hibbeler, 2011).

### **c. Punto de fluencia**

En este puno no es necesario un aumento de carga debido a que el material deja su propiedad elástica. En el acero al carbono es muy común la presencia de la fluencia mientras que en aleaciones y otros metales no se puede manifestar (Hibbeler, 2011).

# **d. Esfuerzo máximo**

Es el valor máximo del esfuerzo que alcanza, al seguir actuando dicho esfuerzo en el material se puede producir una fractura (Hibbeler, 2011).

# **e. Esfuerzo de rotura**

En este punto el material sometido al esfuerzo llega a romperse de una forma permanente (Hibbeler, 2011).

# **CAPÍTULO III**

# **3. MARCO METODOLÓGICO**

## **3.1. Parámetros de diseño de las mordazas**

Para un diseño correcto se tomará en cuenta el material de las probetas debido a que están sometidos a esfuerzos de tracción, compresión y cizalladura otros parámetros de gran importancia son los siguientes:

## **3.2. Dimensiones del bastidor**

La máquina universal presente en el laboratorio de resistencia de materiales nos brinda las dimensiones del bastidor al igual que su máximo desplazamiento que es de 943 mm.

## **3.3. Dimensiones de la probeta**

Las normas para ensayos a tracción nos brindan las especificaciones estandarizadas de las probetas para obtener ensayo sin errores.

## **3.4. Tipo de material para un correcto diseño**

Debido a los grandes esfuerzos que resultan durante el ensayo a tracción se debe seleccionar un material que tenga alta dureza superficial y que evite producir deformaciones, debido a estos requisitos sería correcto seleccionar un acero que permita realizar un tratamiento superficial para alcanzar la dureza necesaria.

## **3.5. Fuerzas que actúan durante un ensayo en la máquina universal**

Son las fuerzas necesarias que actúan sobre las mordazas en el momento de realizar el ensayo de tracción, dichas fuerzas se transfieren a la probeta de sección cuadrada ubicadas en medio de las mordazas, debido a la gran magnitud de la fuerza en el extremo de la probeta puede producirse un deslizamiento, esto puede ser al no encontrarse en buenas condiciones las mordazas encargadas de mantener fijo los extremos de la probeta.

### **3.6. Diseño de la mordaza tipo cuña**

El accesorio para la máquina universal necesario para los ensayos a tracción y compresión debe tener buena calidad debido a que los estándares nacionales e internacionales de la educación superior son muy elevados.

La aplicación de la ingeniería inversa esta direccionada a la mordaza tipo cuña presente en el laboratorio de resistencia de materiales de la Facultad de Mecánica debido al desgaste que presenta en la zona del granallado por el exceso de contacto con las probetas.

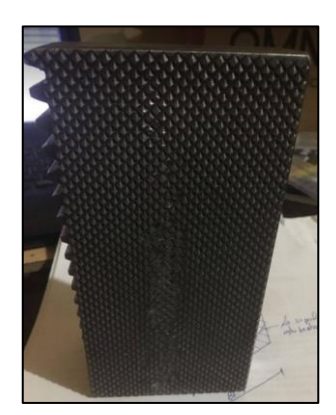

 **Figura 1-3.** Mordaza tipo cuña de acción manual  **Realizado por:** Quinteros, D; Tibanlombo, J. 2020

#### **3.7. Cálculo de fuerzas externas**

En el momento de realizar ensayo de tracción actúan fuerzas externas las mismas que permiten tener un buen agarre entre las mordazas y la probeta generando reacciones y fuerzas de rozamiento. El cálculo de la fuerza que es necesaria para producir la fractura de la probeta se determinar de la siguiente forma:

## **3.8. Esfuerzo de tracción**

$$
\sigma_T = \frac{F_T}{A} \tag{5}
$$

El área considerada es de forma cuadrada siendo la sección transversal que está en contacto con la probeta.

$$
\sigma_T = \frac{F_T}{(12.5) * (20)}\tag{6}
$$

El acero que se utiliza en los ensayos del laboratorio de resistencia de materiales es el A-36 por lo tanto en los cálculos respectivos se ocupa sus propiedades mecánicas.

| <b>Propiedades</b>              | Acero A-36 |
|---------------------------------|------------|
| Resistencia a la tracción (MPa) | 550        |
| Esfuerzo de fluencia (MPa)      | 250        |
| Dureza Brinell (HB)             | 119        |
| Módulo de elasticidad (GPa)     | 200        |
| Alargamiento %                  | 20         |

 **Tabla 1-3:** Propiedades del acero A-36

**Fuente:** (BOHMAN, 2015)

$$
F_A = \sigma_T * (250)
$$
  
\n
$$
F_A = 220 \, KN
$$
\n(7)

El valor de esta fuerza es la que genera la deformación y la fractura del material. Las mordazas proporcionan una fuerza suficiente para inmovilizar la probeta y ésta es proporcional a la fuerza de tracción.

Para una mejor visualización de la aplicación de las fuerzas sobre las mordazas en el momento de realizar el ensayo se elabora un diagrama de cuerpo libre para determinar las dimensiones y la geometría de la mordaza.

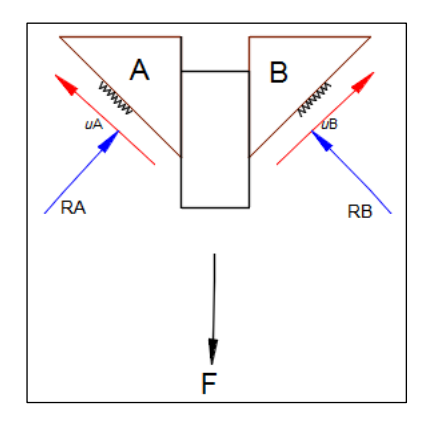

 **Figura 2-3.** Diagrama de cuerpo libre de las dos mordazas

 **Realizado por:** Daniel Quinteros, Julio Tibanlombo. 2020

Mediante un análisis estático se puede determinar las reacciones indicadas en el diagrama de cuerpo libre.

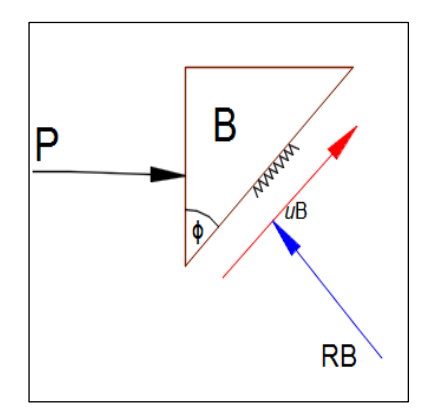

 **Figura 3-3.** Diagrama de cuerpo libre de la mordaza **Realizado por:** Daniel Quinteros, Julio Tibanlombo. 2020

Cálculo de reacciones en el eje Y

$$
\sum F_Y = 0 \tag{8}
$$

$$
R_B * (sin\phi) + \mu_B * R_B * (sin\phi) - \frac{F}{2} = 0
$$
\n(9)

$$
R_B * (\sin 8) + 0.19 * R_B * (\sin 82) - \frac{F}{2} = 0 \tag{10}
$$

$$
R_B = 336058.42 N
$$

El valor de la reacción que se obtuvo es equivalente al de una mordaza debido a que las fuerzas tienen el mismo módulo pero sentido contrario.

$$
\sum F_X = 0 \tag{11}
$$

$$
-P + R_B * (Cos\emptyset) - \mu_B * R_B * (Cos\emptyset) = 0 \qquad (12)
$$

$$
-P + R_B(Cos 8) - \mu_B * R_B(Cos 82)
$$
\n<sup>(13)</sup>

$$
P = 323901.57 N
$$

# **3.9. Selección del material**

Para una correcta selección del material se va a tomar en cuenta los parámetros como la dureza del material y el costo del acero.

Las herramientas que utilizaremos a nuestro alcance son las cartas de Ashby y el programa CES Edu Pack el cual nos facilita la selección del material dependiendo el trabajo que se va a realizar.

El gráfico 1-3 indica las familias con una mejor relación precio vs dureza, las aleaciones níquel tiene un color rojo mientras que aleaciones con un alto contenido de cromo son de color turquesa, las aleaciones de titanio están con un color purpura.

Al visualizar el gráfico se obtiene que el material con una mejor relación precio vs dureza es el AISI P20.

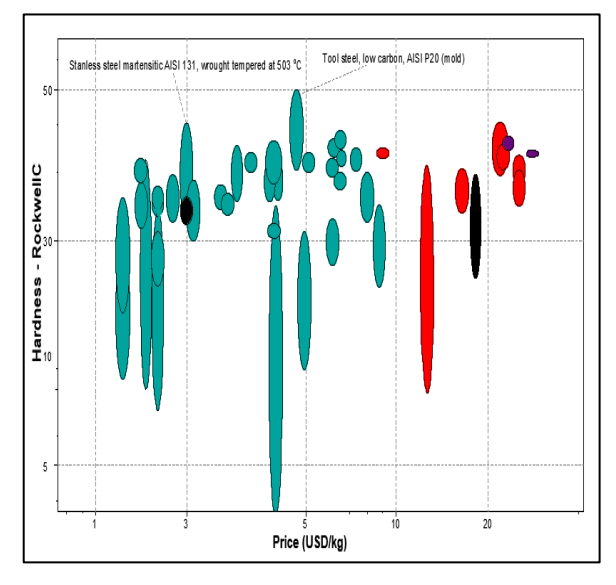

 **Gráfico 1-3.** Precio vs Dureza HRC **Realizado por:** Quinteros, D; Tibanlombo, J. 2020

Para confirmar que la selección del material es el correcto se va a realizar otro análisis en un diagrama Dureza vs Tensión del material debido a que las mordazas están sometidas a grandes esfuerzos, el material seleccionado debe ser lo suficientemente duro para no deformarse durante las pruebas a las que son sometidas. Si se produce un deslizamiento en las mordazas en el momento de efectuar el ensayo podría ser una causa de la mala selección del material.

En el gráfico 2-3 se observa un excelente comportamiento para soportar los esfuerzos generados en los diferentes ensayos, se puede decir que el acero AISI P20 está bien seleccionado basándonos en el diagrama.

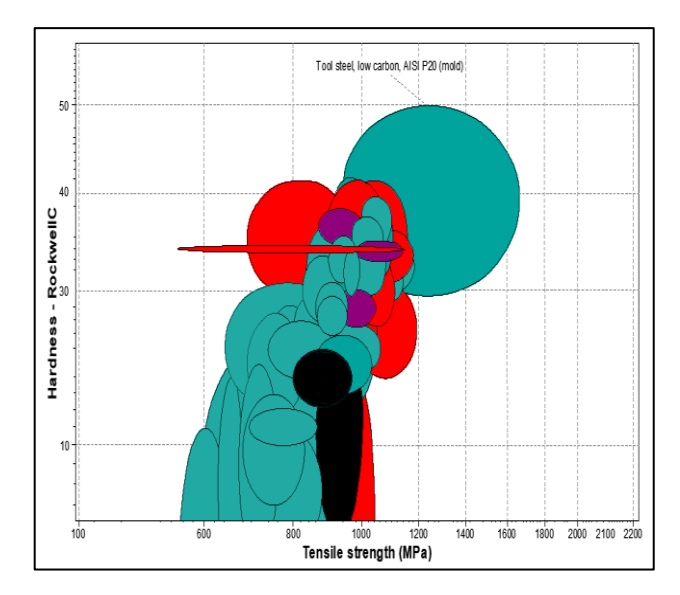

 **Gráfico 2-3.** Tensión de rotura vs Dureza HRC **Realizado por:** Quinteros, D; Tibanlombo, J. 2020

Para una tercera opción para demostrar la correcta selección del material se va a tener en cuenta la Dureza vs Fuerza de Compresión debido a que los dientes de las mordazas van a estar constantemente sometidas a ensayos que requieren grandes esfuerzos. La fuerza de compresión actúa directamente en los dientes de agarre de las mordazas por lo tanto la selección del material debe tener una alta la dureza que es un factor de mucha importancia así como el factor económico.

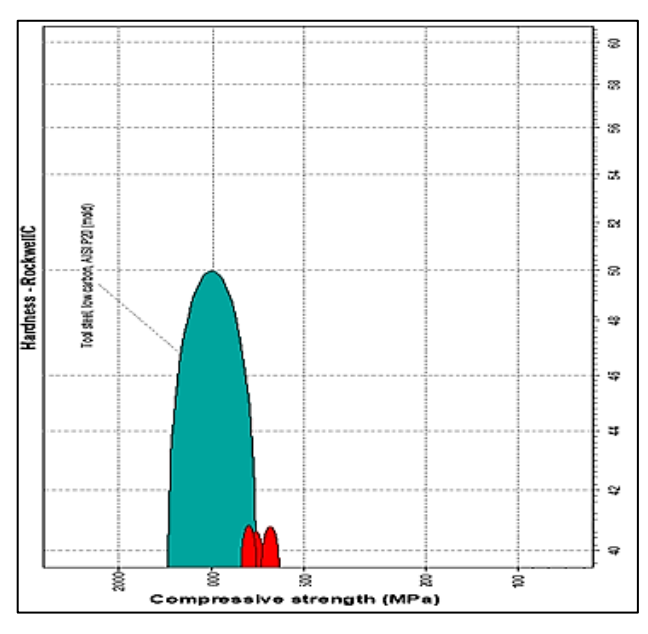

 **Gráfico 3-3.** Dureza HRC vs Esfuerzo de Compresión **Realizado por:** Quinteros, D; Tibanlombo, J. 2020

Una vez comprobado el material más apropiado para la manufactura de las mordazas es el acero AISI P20 debido a la buena dureza y comportamiento que indica ante esfuerzos de compresión, al investigar sus propiedades mecánicas y composición química se obtiene lo siguiente:

| % C    | $0.28 - 0.40$ |
|--------|---------------|
| $%$ Mn | $0.60 - 1.00$ |
| $%$ Cr | 1.40-2.00     |
|        |               |
| % Mo   | $0.30 - 0.55$ |
| % Si   | $0.2 - 0.80$  |
| % $P$  | < 0.030       |
| % S    | < 0.030       |

 **Tabla 2-3:** Composición química del acero AISI P20

**Fuente:** (SONGSHUN, 2012)

La siguiente tabla indica las propiedades mecánicas del acero AISI P20 que nos ayudará para comparar con las propiedades del acero AISI 5115 para una futura construcción de las mordazas.

| $\sim$ 0.010 $\sim$ 0.1110 processes throwing that would find the state of the state $\sim$ |               |
|---------------------------------------------------------------------------------------------|---------------|
| Dureza Rockwell C                                                                           | <b>30 HRC</b> |
| Resistencia a la Tracción                                                                   | 965-1030 MPa  |
| Módulo Flexión                                                                              | 204-215 GPa   |
| Coeficiente de Poisson                                                                      | 0.285-0.295   |
| Alargamiento de Rotura en 50 mm                                                             | 20%           |
| Esfuerzo de Compresión                                                                      | 862 MPa       |
| Modulo Elástico                                                                             | 190-210 GPa   |

 **Tabla 3-3**: Propiedades mecánicas del acero AISI P20

**Fuente:** (SONGSHUN, 2012)

Al verificar el material apropiado para la manufactura de las mordazas se puede evidenciar el problema es el costo debido a que es muy elevado, al buscar otra opción con propiedades mecánicas similares y económicas se llega a la conclusión que el acero más apropiado es el AISI 5115 / E410 de Böhler.

 **Tabla 4-3:** Composición química acero AISI 5115

| % $C$  | $0.13 - 0.16$ |
|--------|---------------|
| %Si    | $0.15 - 0.3$  |
| % $Cr$ | $0.7 - 0.9$   |

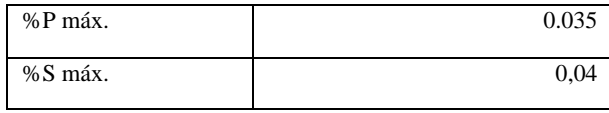

**Fuente:** (CARPENTER, 2020)

 **Tabla 5-3:** Propiedades mecánicas acero AISI 5115

| Esfuerzo de Fluencia (kg/mm2)   | 16-100    |
|---------------------------------|-----------|
| Resistencia a Tracción (kg/mm2) | 100-120   |
| Elongación %                    | $10 - 11$ |
| Dureza (HB)                     | 300-405   |
| Densidad (kg/m3)                | 7700      |

**Fuente:** (BOHMAN, 2015)

La diferencia del porcentaje de carbono en el acero AISI P20 y el acero AISI 5115 es considerable debido a que la dureza del acero es proporcionado por el carbono, dicho porcentaje se puede elevar aplicando el tratamiento superficial de carbonitruración y obteniendo la dureza deseada para el trabajo.

Con el análisis y la ayuda de los diagramas de materiales que se realizó se puede evidenciar que la mejor opción para el maquinado de las mordazas es el acero AISI 5115 debido al valor económico y la facilidad de adquisición.

### **3.10. Diseño de la mordaza cuadrada tipo cuña**

Las áreas de la geometría de la mordaza son consideradas en base al espacio que dispone el bastidor de la máquina universal por lo tanto se considera el diseño con las siguientes áreas.

Área de contacto con la bancada de la máquina universal.

 $AC = 13610$  mm<sup>2</sup>

Área de la superficie moleteada para el contacto de la probeta

## $AG = 14112$  mm<sup>2</sup>

Área de la mordaza sometida a tracción

**AP=** 250 mm<sup>2</sup>

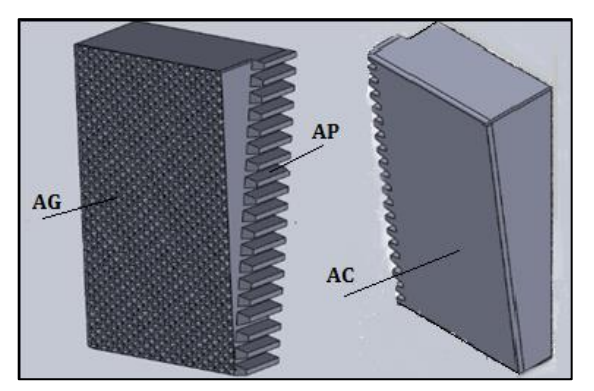

 **Figura 4-3.** Dimensiones de áreas presentes en la mordaza **Realizado por:** Quinteros, D; Tibanlombo, J. 2020

La figura 4-3 indica las áreas correspondientes de la mordaza, AC es el área de contacto con la bancada en la parte trasera de la mordaza, AG es el área de superficie granallada realizada para evitar el desplazamiento de la probeta, AP corresponde al área generada por la probeta durante el ensayo a tracción.

Para la determinación del espesor de la mordaza es necesario realizar un análisis estático debido a que ya se tiene el valor de la fuerza resultante para el agarre de la probeta.

# **3.11. Análisis estático en un diente de la superficie del granallado**

Para este análisis se consideró las fuerzas P y  $F_A$  calculadas anteriormente que actúan en la mordaza y el área que está en contacto con al probeta conformada por 6 dientes horizontales y 14 dientes verticales teniendo un área de contacto de 84 dientes con las dimensiones de 4,56 x 4,54 mm para cada diente. En la siguiente figura se representa el actuar de las fuerzas de compresión y tracción en un solo diente.

 $F_A = 220$  KN

 $P = 323901.57 N$ 

$$
F_T = \frac{220000}{84} \tag{14}
$$

$$
F_T = 2619,04 N
$$
  

$$
F_C = \frac{323901,57}{84}
$$
 (15)

 $F_c = 3855,97N$ 

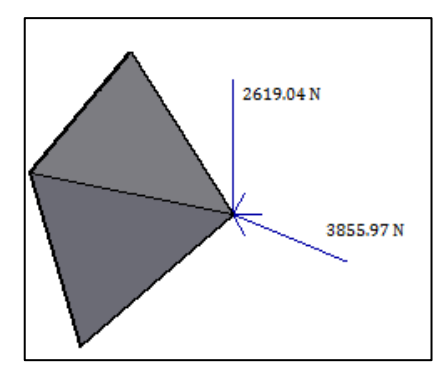

 **Figura 5-3.** Fuerzas que actúan en un solo diente **Realizado por:** Quinteros, D; Tibanlombo, J. 2020

Para el conteo de los dientes se inició desde la mitad de la parte inferior de la mordaza hacia la parte superior, siendo el área que va estar en mayor contacto con la probeta.

# **3.12. Análisis estático en la mordaza**

Lo esfuerzos presentes en la mordaza durante el ensayo presentan una variación debido a la velocidad de aplicación de la carga de tracción en la probeta.

La siguiente figura indica medidas conocidas como son la altura el ancho y el ángulo que tiene la mordaza todas estas medidas son datos proporcionados por el bastidor de la máquina universal además que se tiene dos esfuerzos de tracción y de compresión.

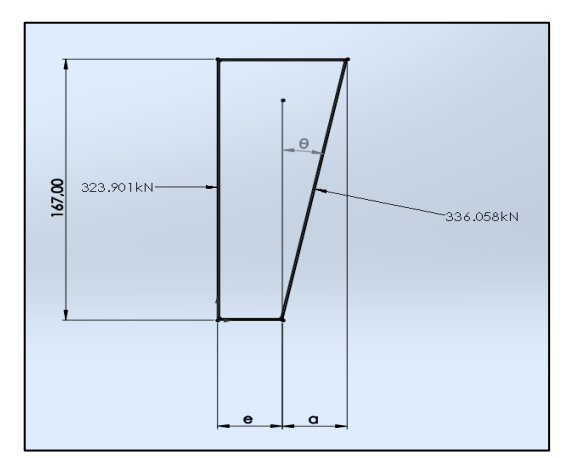

 **Figura 6-3.** Dimensiones de áreas presentes en la mordaza **Realizado por:** Quinteros, D; Tibanlombo, J. 2020

El espesor *e* que es el dato por determinar y el valor *a* que fácilmente puede ser determinado por el ángulo que tiene en forma de cuña.

Durante el cálculo se tendrá en cuenta la fuerza P la cual soportara la mordaza durante el agarre de la probeta y *Ra* que es la reacción que se genera por el bastidor de la máquina universal.

Esfuerzo de aplastamiento

$$
\tau_C = \frac{F}{A} \tag{16}
$$

El valor del área A es la suma de dos áreas como se indica en la figura 6-3

$$
A = 167 \cdot e + \frac{167 \cdot a}{2} \tag{17}
$$

Para el valor de *a* se tendrá en cuenta el ángulo de la mordaza

$$
\tan 8^\circ = \frac{a}{167} \tag{18}
$$

$$
a=23.47\;mm
$$

Al reemplazar en la ecuación anterior

$$
\frac{F}{\tau_c} = 167 \cdot e + \frac{167 \cdot 23.47}{2} \tag{19}
$$

$$
\tau_C = \frac{2 * 151218,03}{2 * (167 * e) + (167 * 23,47)}
$$
(20)

$$
\tau_C = \frac{905,5}{e+11.73} \tag{21}
$$

El resultado del esfuerzo a compresión se tiene en función del espesor debido a que el análisis se lo realizó en una zona específica, de la misma forma se procede a calcular el esfuerzo a tracción que afecta la misma zona en donde se encuentra el esfuerzo de compresión como se indica en la figura 7-3.

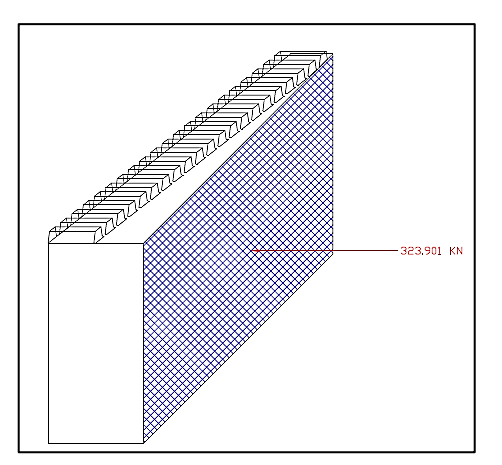

 **Figura 7-3.** Representación del esfuerzo a compresión

**Realizado por:** Quinteros, D; Tibanlombo, J. 2020

Debido a que el área es la misma y el esfuerzo esta aplicado en el mismo punto se puede decir que el esfuerzo a tracción es igual al de compresión

$$
\tau_T = \tau_C = \frac{905,5}{e + 11.73} \tag{22}
$$

Al tener dos esfuerzos se emplea la fórmula de Von Misses para determinar el espesor.

$$
\left(\frac{\sigma}{S_y}\right)^2 + \left(\frac{\tau_S}{S_{sy}}\right)^2 = \left(\frac{1}{\eta}\right)^2\tag{23}
$$

El valor de  $S_y$  se obtiene de las propiedades mecánicas siendo el más bajo con el fin de analizar en la peor situación del material por lo tanto es de 400 MPa y el valor de  $S_{sy}$  este dado por la siguiente expresión.

$$
S_{Sy} = 0.577 \times S_y \tag{24}
$$

El facto de seguridad  $\eta$  es un valor elevado de 8 para asegurar una alta precisión por lo que es un equipo de laboratorio y garantizar la seguridad para el personal en el momento de realizar los ensayos mecánicos.

$$
\sqrt{\left(\frac{905,5}{400*(e+11.73)}\right)^2 + \left(\frac{905,5}{230.8*(e+11.73)}\right)^2} = \frac{1}{8}
$$
(25)  
  $e = 23.5 \text{ mm}$ 

Para tener una medida entera se va a utilizar 24 mm para realizar los respectivos planos de la mordaza, al someterle a un tratamiento térmico puede varias las propiedades físicas y mecánicas del material.

### **3.13. Falla en la cremallera**

El piñón presente en la bancada de la máquina universal proporciona datos para la geometría final de la cremallera.

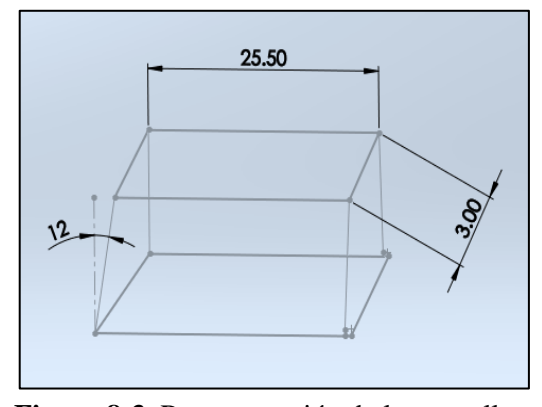

**Figura 8-3.** Representación de la cremallera

**Realizado por:** Quinteros, D; Tibanlombo, J. 2020

El mecanizado es un factor de mucha importancia debido a la precisión con la que debe encajar con los engranes de la bancada de la máquina universal. Las mediciones de los engranes se tiene las siguientes medidas:

Carga en la llave: 50 kg

Face: 1 in

Paso: 0.354 in

Paso diametral: 2.86 in

Debido a que la cremallera está trabajando a flexión se realizar un análisis considerando a la cremallera como un engranaje recto de diámetro infinito, para esto se va a aplicar la fórmula conocida de Lewis utilizada en el diseño de engranajes por la norma AGMA 2001-D04.

$$
\sigma = k_v * k_o * k_s * k_m * k_B * \frac{P_d * W_t}{F * J}
$$
(26)

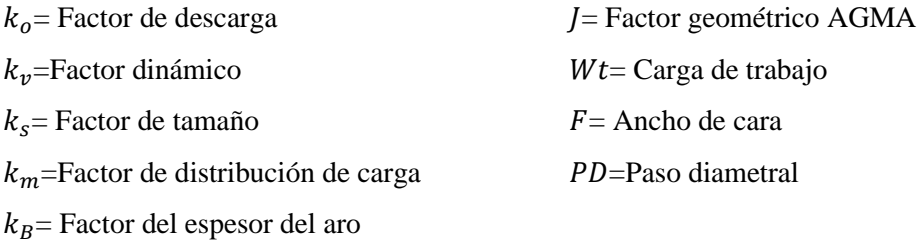

Para mayor facilidad las unidades están en el sistema ingles puesto que Wt es en libras fuerza y es la máxima carga aplicada, los valores de los factores  $k_v, k_o, k_s, k_m, k_B$  y *J* se determinan de acuerdo con las tablas de la norma AGMA.

$$
Wt = 50 * 2.2 * cos 12^{\circ}
$$
 (27)

$$
Wt = 107.84 \, lbf
$$

Al reemplazar en la ecuación se tiene lo siguiente:

$$
\sigma = 1 * 1.75 * 1.1 * 1.28 * \frac{107.8 * 1 * 2.89}{1 * 0.28}
$$
 (28)

$$
\sigma = 2694.5 \,\mathrm{psi}
$$

Para tener una mayor confiabilidad en el diseño se debe calcular el factor de seguridad empleando la siguiente ecuación:

$$
S_F = St * Y_N / (k_T * k_R) \sigma
$$
\n
$$
S_F = \frac{55000 * 3.4}{2694.5}
$$
\n
$$
S_F = 68
$$
\n(29)

Debido a que es un factor elevado es aceptable además que la cremallera soporta poca carga.

## **3.14. Elaboración de tratamiento térmico superficial**

En la siguiente figura se indica el proceso que sigue el tratamiento superficial de carbonitruración. Como se puede observar el tratamiento térmico se eleva hasta una temperatura de 850°C permaneciendo por un tiempo en el interior del horno por 10 horas para posterior continuar un enfriamiento en un aceite de cauquén ypf de baja tensión superficial y a continuación se da un revenido para aliviar las tensiones hasta llegar a una temperatura ambiente.

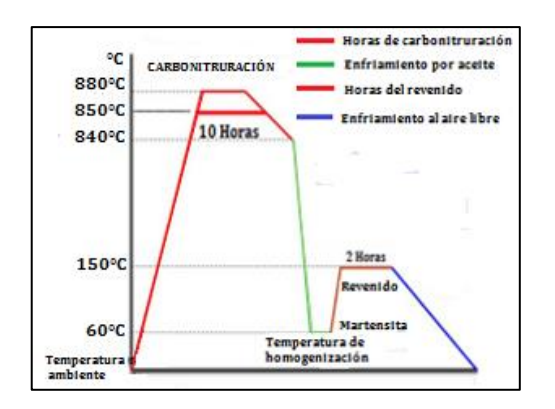

 **Figura 9-3.** Proceso de carbonitruración **Realizado por:** Quinteros, D; Tibanlombo, J. 2020

Para el diseño del tratamiento térmico se necesita determinar el coeficiente de difusión D, Do es una constante de difusión presente en tablas del libro de Askeland tercera edición, en donde  $C_s$ es el porcentaje de la concentración de carbono a difundir presente en el ambiente,  $C_0$  es el porcentaje de carbono 0,16% que se va a emplear,  $C<sub>x</sub>$  es el porcentaje de carbono que se desea para asegurar la dureza, T la temperatura a la que se realiza el tratamiento térmico, R la constante de gases y Q la energía a de activación, *x* es la profundidad de penetración del carbono. Los valores de Q y Do se obtienen de la tabla 5.1 del libro de Askeland para un acero de estructura CC.

$$
D = Doexp\left(\frac{-Q}{RT}\right) \tag{30}
$$

Uno de los factores importantes para el tratamiento superficial es la temperatura del horno debido a que si le realizamos a mayor temperatura el tratamiento se realiza rápido permitiendo un ahorro económico y la posibilidad de realizar una producción en serie. Para los rangos de la temperatura permitidos en el tratamiento térmico se va a emplear la siguiente figura dando como resultado entre 500°C a 950°C la temperatura apropiada.

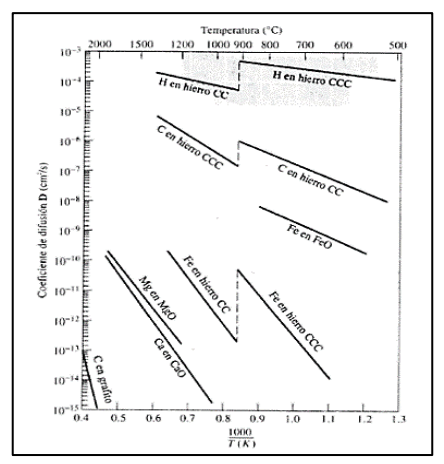

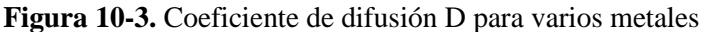

 **Fuente:** (ASKELAND, 1998)

Al reemplazar los valores en la ecuación 30 se obtiene el valor del coeficiente de difusión y en la siguiente tabla esta resumido los datos para el tratamiento.

| C <sub>o</sub>           | 0,16%             |
|--------------------------|-------------------|
| $\mathcal{C}_\mathit{S}$ | 1 %               |
| $C_x$                    | 0,45 %            |
| X                        | $2.5 \text{ mm}$  |
| T                        | 850°C             |
| Do                       | $0,011$ $cm^2$ /s |
| 0                        | 20900 cal/mol     |
| $\mathbb{R}$             | $1.987$ cal/mol*K |

 **Tabla 6-3:** Datos para el tratamiento térmico

Para realizar la caracterización metalográfica del acero AISI 5115 se lo realiza en el laboratorio de materiales de la facultad de Mecánica de la ESPOCH, después de obtener una superficie lisa se lo ataca con Nital al 2% y para una mejor visualización se lo hace con un lente objetivo de 100X.

En la micrografía se observa que en el interior hay la de presencia de ferrita y perlita.

**Fuente:** (ASKELAND, 1998)

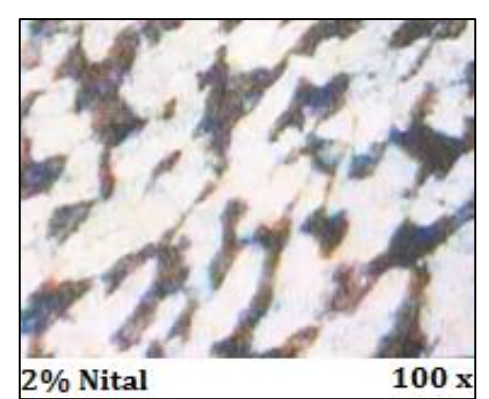

 **Figura 11-3.** Micrografía del acero AISI 5115 **Realizado por:** Quinteros, D; Tibanlombo, J. 2020

Al aplicar el tratamiento de carbonitruración la composición de la superficie sufrirá cambios debido al aumento de la dureza necesaria para un correcto funcionamiento en la máquina universal. En la imagen se puede visualizar una mayor concentración de ferrita y perlita.

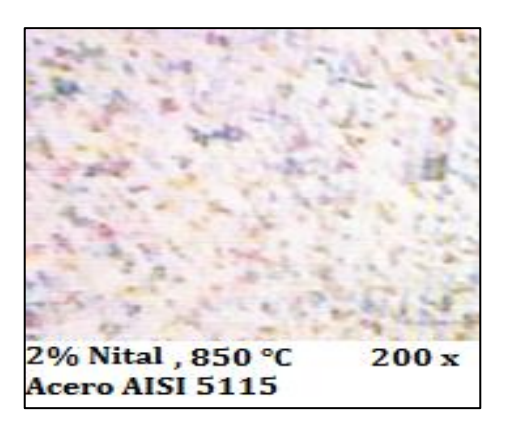

 **Figura 12-3.** Micrografía con tratamiento térmico carbonitruración **Realizado por:** Quinteros, D; Tibanlombo, J. 2020

La segunda ley de Fick me permite determinar el tiempo necesario para obtener una correcta profundidad del coeficiente de difusión que es el carbono los valores previamente obtenidos se los va a reemplazar en la siguiente ecuación.

$$
\frac{C_s - C_x}{C_s - C_o} = \text{erf}\left(\frac{x}{2\sqrt{Dt}}\right)
$$
\n
$$
0.6547 = \text{erf}\left(\frac{0.125}{2\sqrt{Dt}}\right)
$$
\n(31)

El valor de la expresión  $\left(\frac{0.125}{2\sqrt{Dt}}\right)$  se lo debe buscar en una tabla 5.3 de Askeland tercera edición teniendo como resultado.

$$
\frac{0.125}{2\sqrt{Dt}} = 0.66882
$$
\n
$$
Dt = 0.0349cm^2
$$
\n(32)

Al reemplazar los valores en la ecuación 30 para calcular el coeficiente de difusión corregido

$$
D = Doexp\left(\frac{-Q}{RT}\right)
$$

$$
D = 9.41 \times 10^{-7} cm^2/s
$$

Despejando de la ecuación 32 se tiene el tiempo necesario para efectuar la carbonitruración

$$
t = 37114,18 s
$$

$$
t = 10 h
$$

Como se pudo evidenciar el tratamiento depende pucho de la temperatura del horno y la cantidad de carbono que va a ser penetrado en la superficie del acero. Para el enfriamiento del tratamiento de las mordazas se lo puede realizar un temple esto puede ser en agua, aceite o sales minerales. En nuestro caso se lo hizo en aceite ypf debido a los recursos y medios que se tienen en el taller posterior se realizó un revenido hasta que se encuentre a una temperatura ambiente. Al realizar la caracterización en el acero aplicado la carbonitruración siguiendo el mismo procedimiento que el anterior se observó mayor concentración de ferrita y perlita.

#### **3.15. Medición de la dureza**

Para determinar la dureza del acero AISI 5115 con el tratamiento térmico de carbonitruración se utilizaron los equipos del laboratorio de materiales de la Faculta de Mecánica.

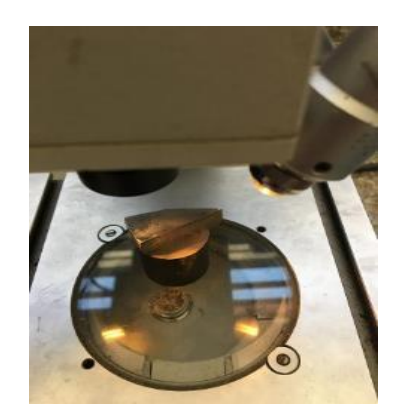

 **Figura 13-3.** Medición de la dureza HRC **Realizado por:** Quinteros, D; Tibanlombo, J. 2020

La comparación de las durezas de un catálogo, en estado comercial, normalizado antes y después del tratamiento térmico se resume en la siguiente tabla.

| Catalogo | Comercial | Normalizado | Carbonitrurado |
|----------|-----------|-------------|----------------|
| (HRC)    | (HRC)     | (HRC)       | (HRC)          |
| 25       |           |             | 55.            |

 **Tabla 7-3:** Durezas del acero AISI 5115

 **Fuente:** (ACERO, 2018)

### **3.16. Simulación en un diente de la superficie moleteada**

La figura 14-3 representa el análisis estático que se realizó en la simulación de Ansys, las fuerzas de compresión y tracción son aplicadas en la punta del diente para tener resultados positivos antes de efectuar la construcción de las mordazas. Durante el análisis se utilizó las propiedades del acero AISI 5115 y las fuerzas calculadas anteriormente.

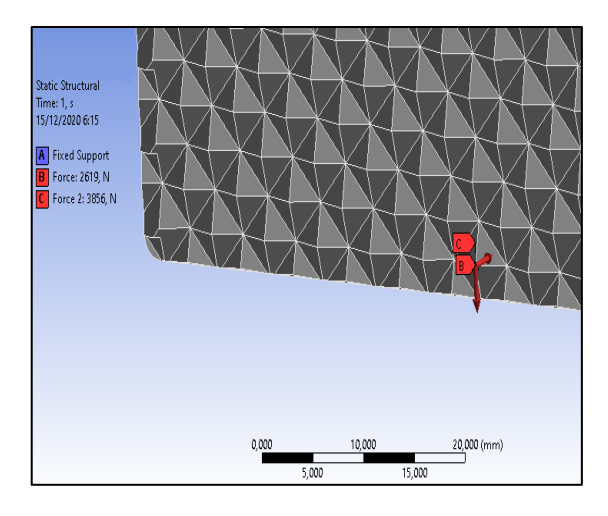

 **Figura 14-3.** Diente del granallado sometido a fuerzas actuantes

**Realizado por:** Quinteros, D; Tibanlombo, J, 2020

El análisis de la deformación que indica la siguiente figura se realizó en la punta del diente debido a que este lugar va estar constante contacto con las probetas a ensayar, presenta una deformación de 0,0246 mm esto se debe a que el material seleccionado es apropiado y la geometría es la indicada haciéndole resistente a los esfuerzos.

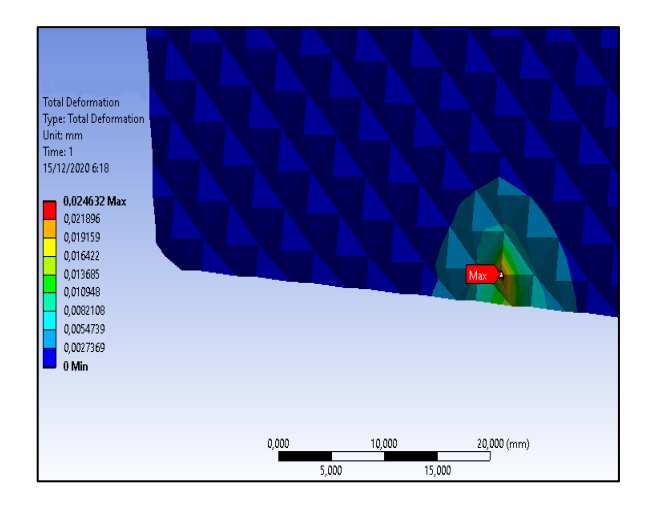

 **Figura 15-3.** Análisis de deformación del diente  **Realizado por:** Quinteros, D; Tibanlombo, J, 2020

Se puede observar en la figura 16-3 que el factor de seguridad en la parte más crítica del diente es de aproximadamente 2,25 haciéndolo resistente y confiable para la construcción. La calidad con la que se efectúa el análisis es de 0,8 siendo el mismo valor que se empleó en la simulación de la mordaza.

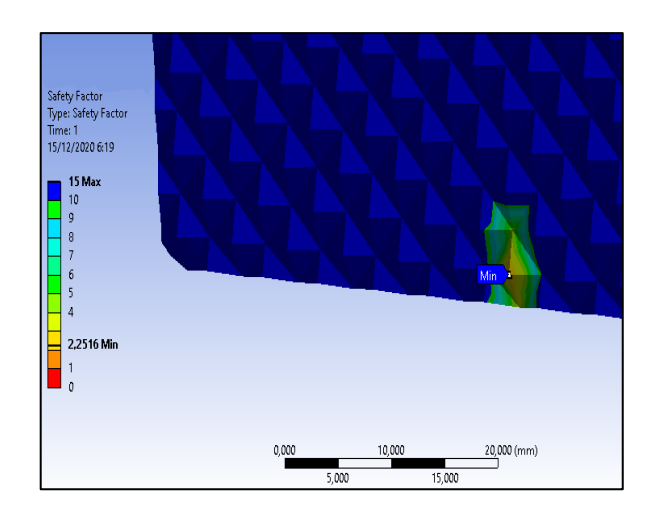

 **Figura 16-3.** Factor de seguridad en el diente  **Realizado por:** Quinteros, D; Tibanlombo, J, 2020

### **3.17. Simulación de la mordaza**

Para tener una segunda opinión sobre los lugares más críticos en el momento que las mordazas están sometidas a cargas externas se procede a realizar un análisis de elementos finitos en el programa de Ansys.

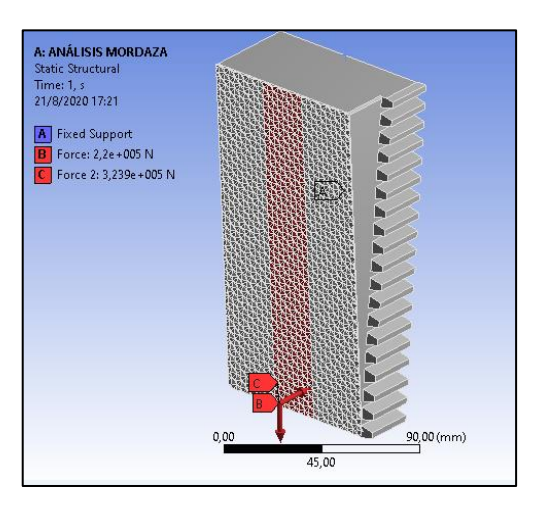

 **Figura 17-3.** Mordaza sometida a cargas externas **Realizado por:** Quinteros, D; Tibanlombo, J, 2020

En un inicio, la figura 17-3 indica el análisis estático con las fuerzas de agarre y arrastre que tendrán sobre las mordazas. Para que el análisis sea correcto se debe colocar las características del acero en el cual se trabajó que es el AISI 5115, la colocación de las fuerzas previamente calculadas es fundamental para que sea lo más parecido a la realidad. En la siguiente se observa un mallado aplicado en toda la superficie de la mordaza considerando una calidad de 0.8.

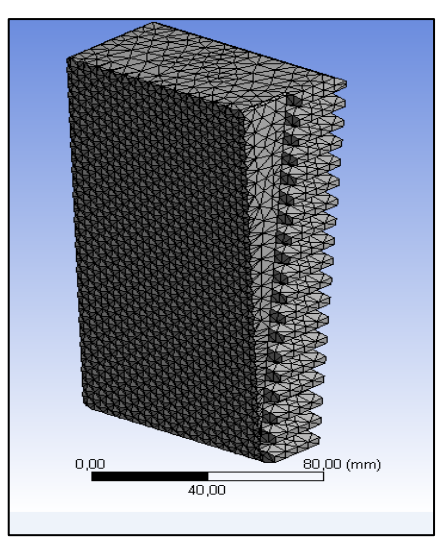

**Figura 18-3.** Mallado de la mordaza

 **Realizado por:** Quinteros, D; Tibanlombo, J, 2020

Al realizar un segundo análisis para ver que la deformación no sea excesiva en la zona más crítica se tiene un valor máximo de 0.02785 mm y un valor mínimo de 0.003095 mm como indica la siguiente figura.

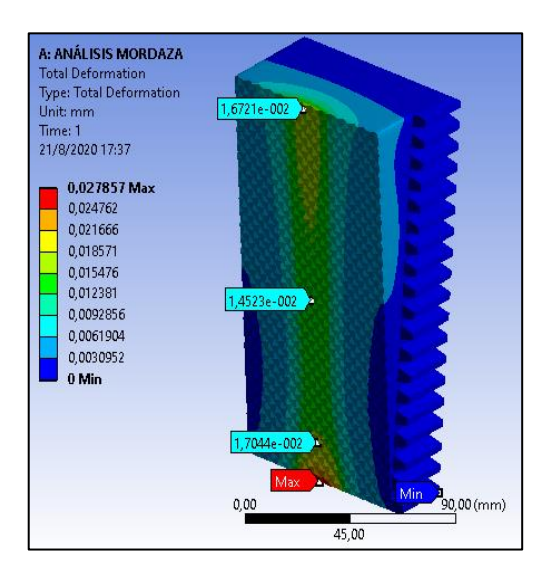

 **Figura 19-3.** Análisis de deformación  **Realizado por:** Quinteros, D; Tibanlombo, J, 2020

La figura 20-3 indica el factor de seguridad en la zona del granallado que va en contacto con la probeta, el programa nos da un resultado de máximo 15, este valor difiere al factor de seguridad calculado debido a que se empleó propiedades del material en estado bruto y sin tratamiento superficial.

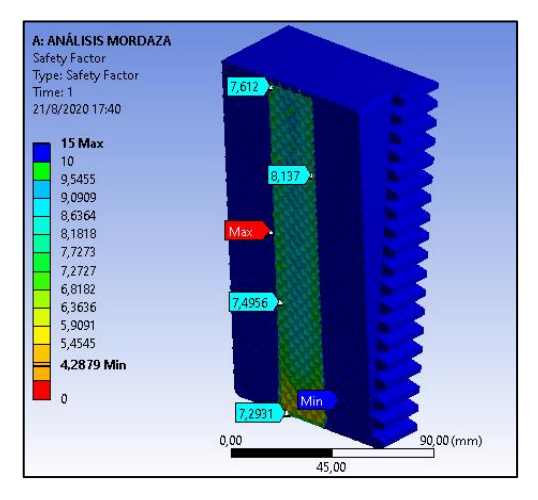

 **Figura 20-3.** Factor de seguridad en la mordaza

 **Realizado por:** Quinteros, D; Tibanlombo, J, 2020

## **3.18. Maquinado de la mordaza**

El cumplimiento de la construcción de la mordaza se propuso como un objetivo en este trabajo de titulación empezando desde la compra del material en bruto, posteriormente llevándole a un mecanizado y aplicando un tratamiento superficial para finalizar con un rectificado para que no haya variación en el momento de realizar el montaje en el bastidor de la máquina universal.

## **3.19. Adquisición del material**

La compra del eje se lo realizo en forma cilíndrica con un diámetro de 6 in y una longitud de 800 mm esto se debe a que en el mercado no se pudo conseguir una forma más rápida para efectuar el mecanizado.

El eje se lo dividió en cuatro secciones debido a que para la ejecución de los ensayos a tracción se necesita dos pares de mordazas.

## **3.20. Corte del eje**

Durante el corte del eje se debe inyectar un refrigerante debido a que el exceso de calor puede llegar a alterar las propiedades del material y causar daños en la cinta cortadora.

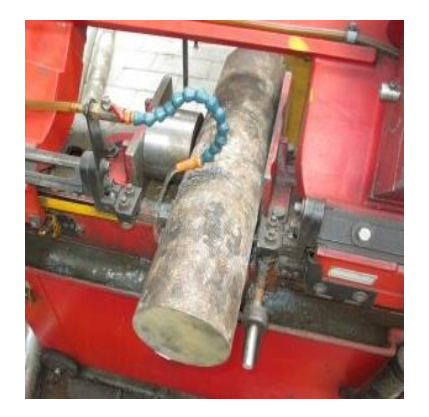

 **Figura 21-3.** Corte del eje acero AISI 5115  **Realizado por:** Quinteros, D; Tibanlombo, J, 2020

Mediante la cinta cortadora se puede llegar a las medidas aproximadas de la mordaza facilitando el siguiente mecanizado para obtener la forma final.

### **3.21. Mecanizado**

Al inicio el material se encuentra en bruto de forma cilíndrica por lo que se debe realizar cortes de acuerdo a la medida de cada mordaza posteriormente se realiza un fresado con el fin de dejar en forma rectangular.

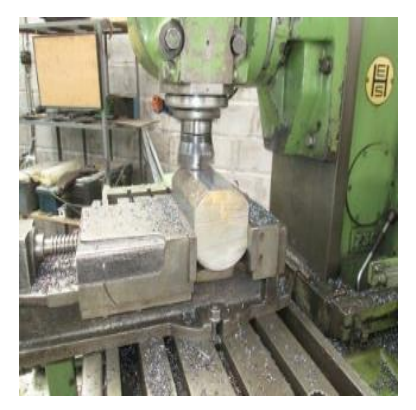

 **Figura 22-3.** Mecanizado en la fresadora  **Realizado por:** Quinteros, D; Tibanlombo, J, 2020

Una vez obtenido la forma inicial se procede a realizar un fresado para dejarle en forma básica de las mordazas teniendo en cuenta las dimensiones finales y el tratamiento térmico a aplicar.

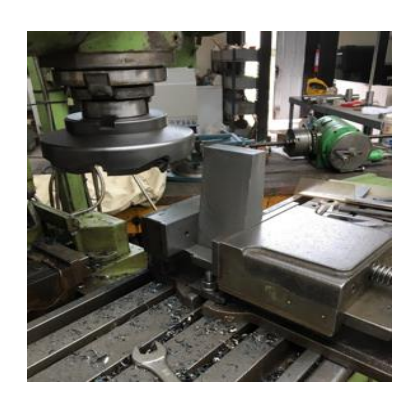

 **Figura 23-3.** Mecanizando la forma básica de la muela  **Realizado por:** Quinteros, D; Tibanlombo, J, 2020

Posteriormente se va a mecanizar la cremallera con el ángulo respectivo, en este lugar se va a realizar los dientes que van estar acoplados con los engranes que están incorporados en la máquina universal, para esta proceso de manufactura de los dientes se utiliza la mandriladora.
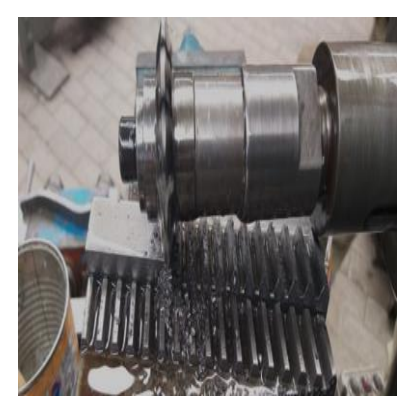

 **Figura 24-3.** Mecanizado de la cremallera  **Realizado por:** Quinteros, D; Tibanlombo, J, 2020

Cabe recalcar que el mecanizado de los dientes de engranes es lento debido a las dimensiones y precisión que debe tener para que no exista fallas en el momento de engranar con los engranes de la máquina universal.

El proceso se debe realizar en las cuatro mordazas teniendo como resultado una cremallera en uno de los lados de la mordaza acorde a las dimensiones necesarias.

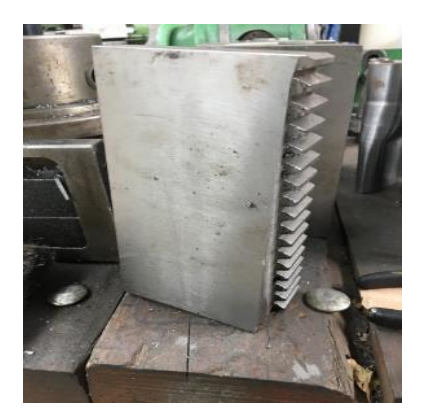

 **Figura 25-3.** Forma final de la cremallera **Realizado por:** Quinteros, D; Tibanlombo, J, 2020

Como parte final de mecanizado tenemos la parte del granallado la cual se realiza con la ayuda de la fresadora y la mandriladora esta se la ubica a 71° para que esta sección tenga un buen agarre y evitar que produzca deslizamiento de la probeta con datos de deformaciones erróneas en el momento que se realiza los diferentes ensayos en la máquina universal.

Para el mecanizado de la superficie rugosa se utiliza una fresadora de 60 mm de diámetro con una profundidad de corte de 1 mm por pasada y un avance de 25 mm/min. En este caso se realizó aproximadamente 4 pasadas en la superficie dejando una profundidad de diente de 3 mm. La geometría del diente depende del tipo de fresadora a utilizar y el ángulo para la superficie mecanizada está relacionado con la dureza de material a sujetar.

Al realizar las pasadas respectivas en la superficie de la mordaza se obtiene los dientes con las dimensiones de 4,58 x 4,54 mm con una profundidad de 3 mm.

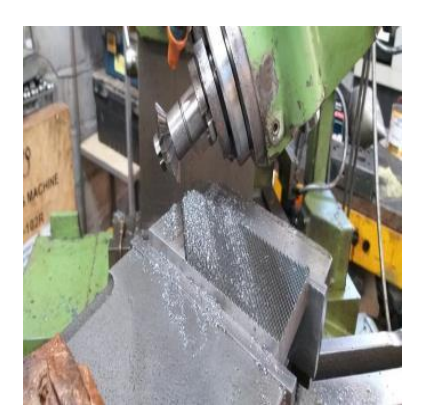

 **Figura 26-3.** Mecanizado zona rugosa a 71° **Realizado por:** Quinteros, D; Tibanlombo, J, 2020

Al terminar todo el proceso repitiendo en las cuatro mordazas se obtiene el objetivo planteado con las dimensiones requeridas y capaces de soportar esfuerzos a tracción, compresión y corte.

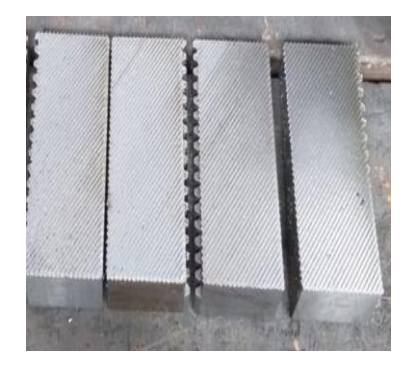

 **Figura 27-3.** Forma final de las mordazas  **Realizado por:** Quinteros, D; Tibanlombo, J, 2020

Ahora para reforzar la dureza de las mordazas se someten a un tratamiento térmico superficial como la carbonitruración, este procedimiento esta detallado en la parte de diseño en donde se encuentra el tiempo y la temperatura requerida para efectuarla.

Al finalizar el tratamiento térmico se observa un cambio de color en la superficie de las mordazas esto es debido a la adición de carbono que permite aumentar la dureza.

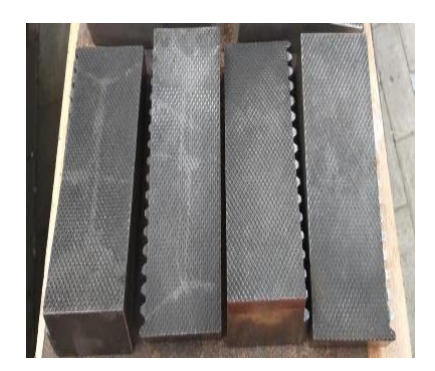

 **Figura 28-3.** Aplicación del tratamiento en las mordazas  **Realizado por:** Quinteros, D; Tibanlombo, J, 2020

### **3.22. Pruebas mecánicas de las mordazas en la máquina universal**

Es necesario verificar el funcionamiento correcto de las mordazas en la máquina universal esto consiste en efectuar el perfecto engrane tanto de la mordaza como de la máquina además de observar que no exista deslizamiento cuando se produce el agarre con la probeta en diferentes ensayos en la máquina universal.

El tamaño de la probeta es una de las partes fundamentales para que tenga un buen agarre, estas dimensiones están detalladas en la norma ASTM E8 que se utiliza para ensayos a tracción.

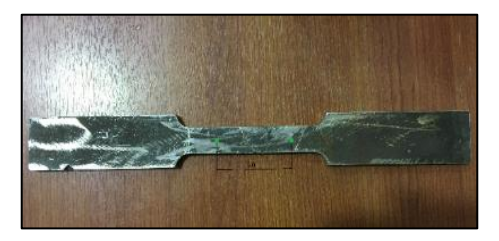

 **Figura 29-3.** Probeta de acero A-36 **Realizado por:** Quinteros, D; Tibanlombo, J, 2020

En el momento de colocar las mordazas se las debe realizar con cuidado debido a su gran peso y ubicarlas en el lado correcto para que este en contacto con los dientes de los engranes presentes en la parte superior de la máquina universal.

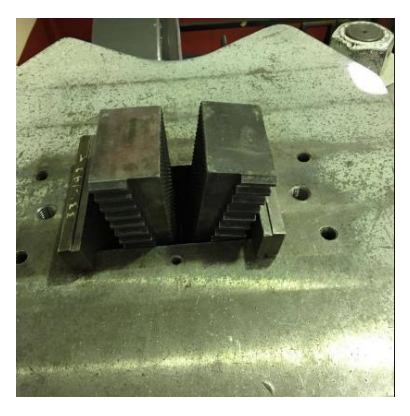

 **Figura 30-3.** Colocación de las mordazas **Realizado por:** Quinteros, D; Tibanlombo, J, 2020

La alineación de las mordazas es parte fundamental para que no se produzca fracturas de las probetas de una forma errónea. Se utilizó una plomada que va desde el medio de las dos mordazas ubicadas en la parte superior hasta la parte inferior en donde se encuentran el par de mordazas restantes. La punta del trompo de acero en el momento de coincidir en el medio de las dos mordazas presenta una desviación de aproximadamente 1mm. Para corregir este tipo de desviación se le coloca unas planchas de agarre en la parte posterior de las mordazas tanto en la mordaza superior como inferior.

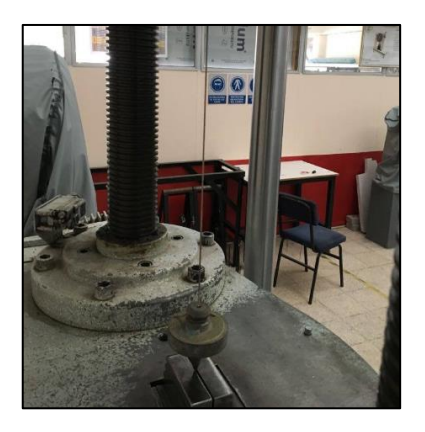

 **Figura 31-3.** Alineación de las mordazas **Realizado por:** Quinteros, D; Tibanlombo, J, 2020

La desalineación de las mordazas que se indica en la figura 32-3 se debe a que en el momento de realizar el ajuste las mordazas las mismas se pueden deslizar de forma rectilínea a la izquierda o derecha debido a que no existe una probeta en el medio, el hilo de la plomada es de material textil es por eso que en el momento de provocar el ajuste existe un juego en las mordazas, para corregir este juego existente la correcta colocación de la probeta es fundamental.

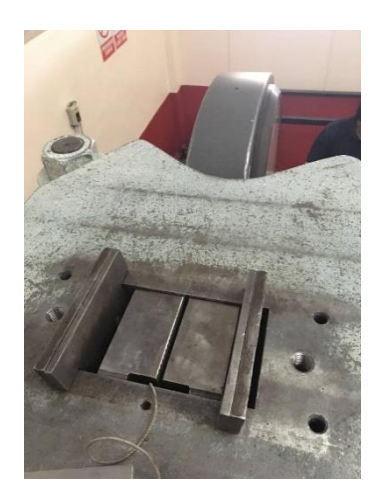

 **Figura 32-3.** Colocación interna de las mordazas  **Realizado por:** Quinteros, D; Tibanlombo, J, 2020

Otro factor que influye en la alineación es el correcto mecanizado de la probeta que debe tener las dimensiones de acuerdo a la norma ASTM E8.

En el momento que se coloca la probeta a ensayar la desalineación se corrige automáticamente debido a que los dos juegos de planchas de agarre que están ubicadas en la parte posterior de las mordazas y realizan un ajuste centrando la probeta para que no exista una desalineación.

Para este caso se va a utilizar 3 probetas de acero A-36 con las dimensiones de acuerdo con la norma ya especificada. Se considera un correcto ensayo al no producirse deslizamiento en el momento de adquirir datos para la formación del diagrama esfuerzo vs deformación y que se produzca la fractura en el área sometida a tracción.

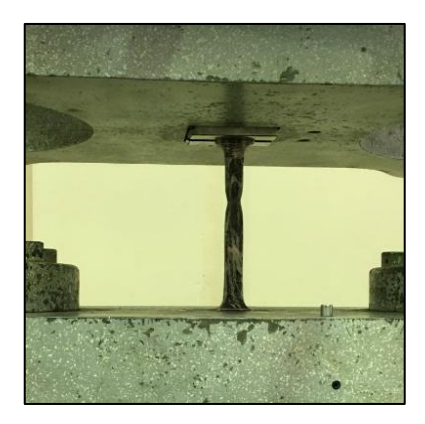

 **Figura 33-3.** Probeta de acero A36 sometida a tracción **Realizado por:** Quinteros, D; Tibanlombo, J, 2020

Teniendo en cuenta las recomendaciones de la NTE INEN 143 para los ensayos a tracción y las dimensiones de las probetas especificadas en la norma ASTM E8 se pudo observar que la fractura de la probeta ocurrió de forma exitosa en el área sometida a las cargas externas.

## **3.23. Análisis de resultados**

Lo que se puede evidenciar en el momento de realizar los ensayos a tracción en las tres probetas de acero A-36 es la fractura generada por la aplicación de las cargas externas en sus extremos, esto se produjo sin deslizamiento lo que facilito la adquisición de datos para formar el diagrama fuerza vs deformación.

En la probeta 1 se comenzo con una precarga de 100 kgf pero debido a que se estaba produciendo un deslizamiento de probeta se aumento la precarga hasta 200kgf es por ese motivo que el proceso tuvo una mayor duración teniendo una fuerza maxima aplicada de 9628,27 kgf. Para la probeta 2 se aplico una fuerza máxima de 9747,42 kgf, el ensayo duro aproximadamente 18 min. La probeta 3 tuvo una aplicación de fuerza máxima de 9618,13 kgf, el ensayo duro aproximadamnete 9 min esto pudo deberse a diferentes factores como imperfecciones en el material de la probeta, una incorrecta colocación en el medio de las mordazas o mala mecanización de la probeta, esto podujo un cambio brusco en la curva fuerza vs deformación.

En los tres casos se observo que la superficie de la fractura es de tipo ductil ya que no hubo agrietameniento ni pequeños pedazos al terminar el ensayo.

La siguiente tabla indica los datos proporcionados por la máquina universal durante el ensayo de tracción.

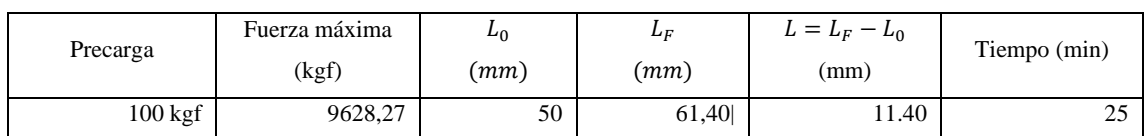

**Tabla 8-3:** Datos de la probeta 1

**Realizado por:** Quinteros, D; Tibanlombo, J, 2020

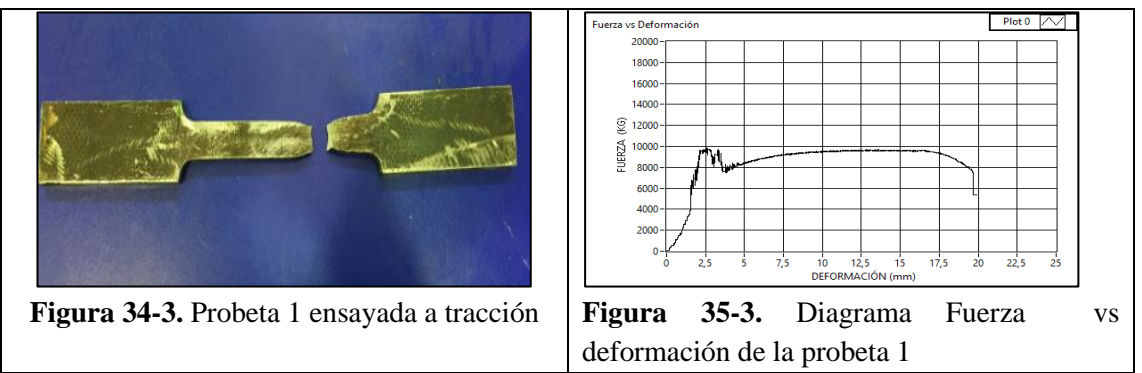

### **Tabla 9-3:** Datos de la probeta 2

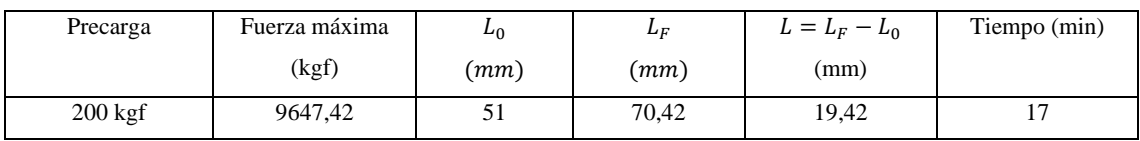

**Realizado por:** Quinteros, D; Tibanlombo, J, 2020

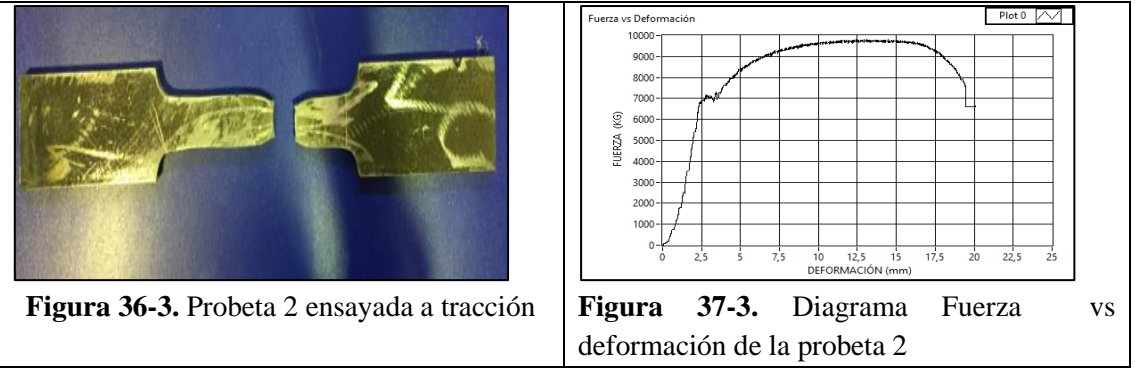

**Realizado por:** Quinteros, D; Tibanlombo, J, 2020

### **Tabla 10-3**: Datos de la probeta 3

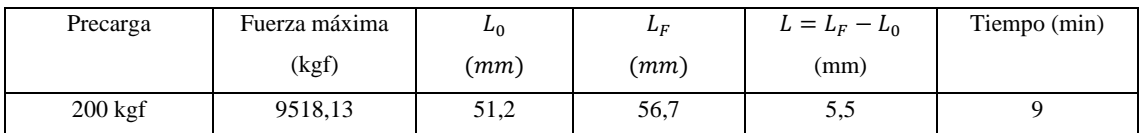

**Realizado por:** Quinteros, D; Tibanlombo, J, 2020

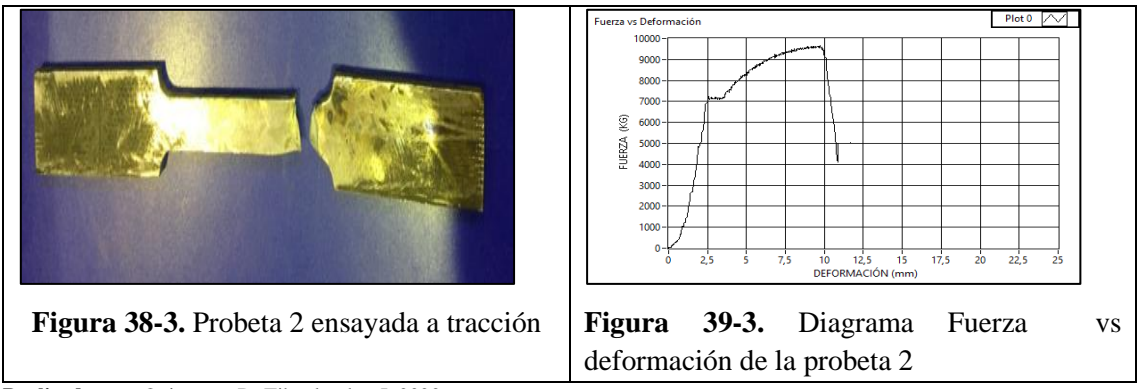

**Realizado por:** Quinteros, D; Tibanlombo, J, 2020

A cada probeta se le sometió a carga externa como esta detallado en las tablas teniendo como resultado los diagramas respectivos, en las dos primeras probetas el ensayo fue exitoso debido a que no se produjo ninguna falla de deslizamiento tanto en las mordazas ni en la probeta, en la probeta número tres el tiempo de ensayo fue menor por lo que se produjo la fractura de manera rápida que pudo deberse a varios factores como se explicó anteriormente. Para complementar la veracidad de las mordazas en los ensayos tracción se procede a comparar las curvas generadas por la máquina universal del laboratorio de resistencia de materiales con las curvas de un diagrama esfuerzo vs deformación en general del material A-36 presente en la figura 40-3. Se compara las curvas al calcular el error porcentual generado por los esfuerzos de los ensayos.

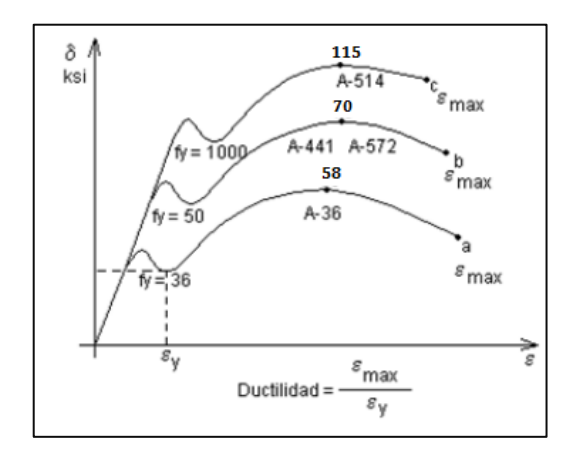

 **Figura 40-3.** Diagrama esfuerzo vs deformación de varios materiales **Fuente:** (STURLA, 1998)

El cálculo del esfuerzo máximo es realizado con la carga máxima y el área transversal inicial de las probetas ensayadas, para el resto de puntos en la formación de la curva se utiliza los datos proporcionados durante el ensayo, además el esfuerzo máximo permite determinar el error porcentual el cual nos dirá si se encuentra dentro del rango permitido por la norma NTE INEN 109.

$$
E_{relative} = \frac{|Valor_{real} - Valor_{approx.}|}{Valor_{real}} * 100\%
$$
\n(33)

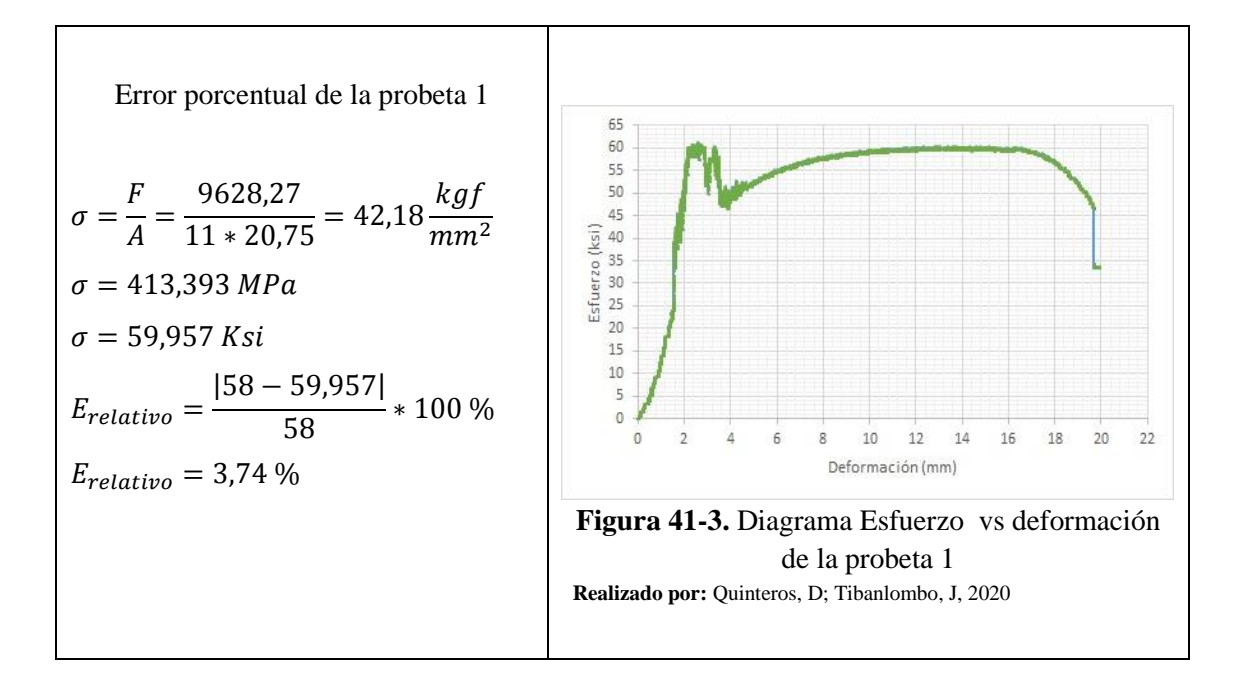

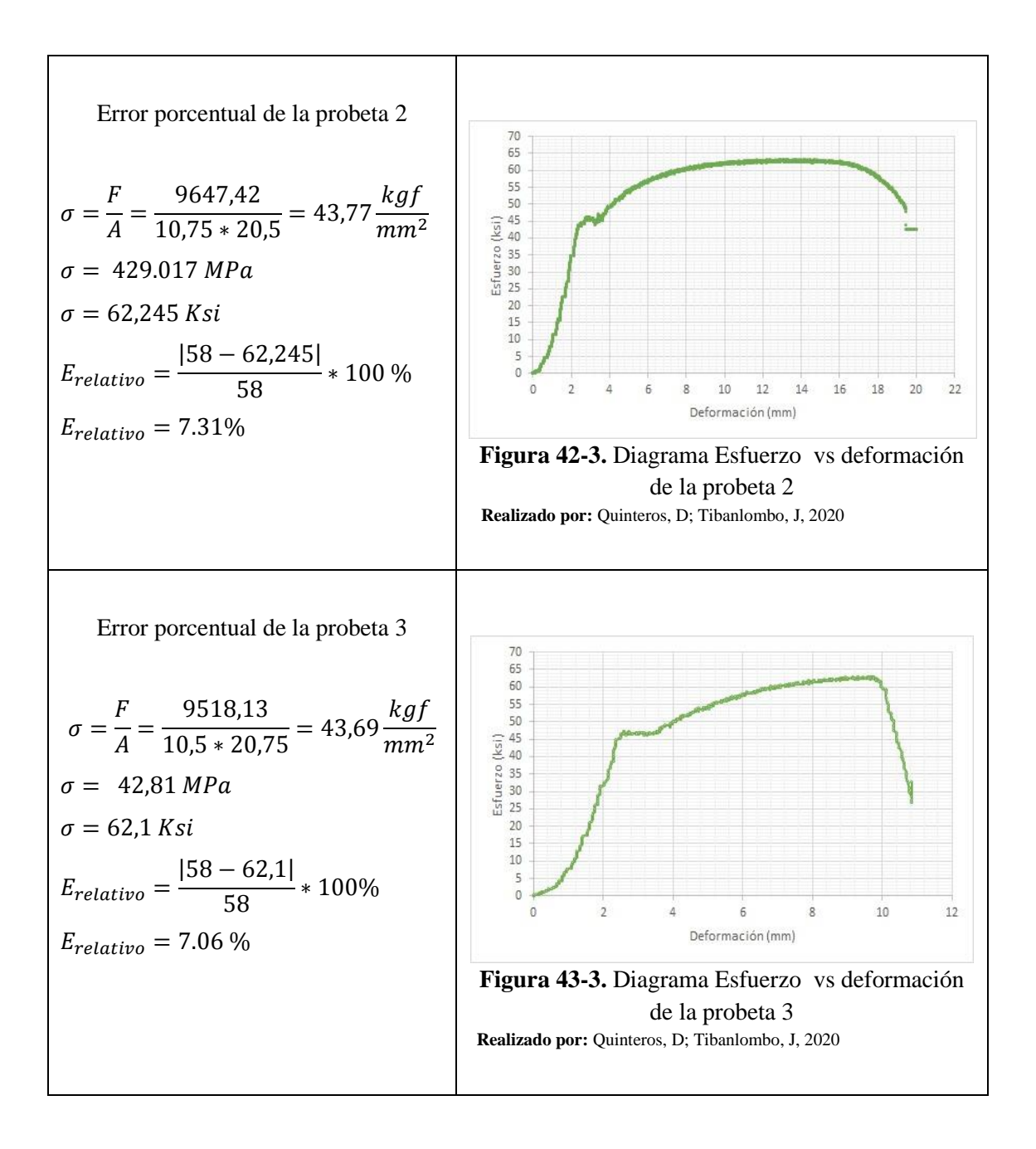

Como se puede observar el número negativo dentro del valor absoluto cambia a positivo no perjudicando en el cálculo del error relativo.

Para los 3 caso se tiene un error porcentual inferior al 10% por lo están dentro del rango permitido por la norma para los ensayos de tracción en materiales metálicos.

Con estos ensayos se demostró que las mordazas para la máquina universal se encuentran en perfecto estado para realizar las prácticas necesarias y seguir fortaleciendo los conocimientos de los estudiantes de la Espoch. En el momento de observar el estado de las mordazas, no presentaron ningún desperfecto o daño en la parte superficial del granallado que está en contacto con las probetas.

No se observó huellas de deslizamiento en las probetas ni en las mordazas, ya que existieron marcas producidas por los dientes en el momento de aplicar las cargas externas para realizar el ensayo a tracción.

El tratamiento superficial de carbonitruración que se le realizo a toda la superficie la mordaza fue el correcto ya que proporciono una excelente dureza capaz de aguantar las cargas externas a las que fueron sometidas sin tener deformaciones en las mordazas.

Al realizar una comparación entre las mordazas que se puede comprar a la empresa Tinius Olsen y las construidas en este proyecto se tiene la siguiente tabla.

| <b>Características</b> | <b>Tinius Olsen</b> | Construida |
|------------------------|---------------------|------------|
| Capacidad máxima (KN)  | 300                 | 430        |
| Altura máxima (mm)     | 162                 | 162        |
| Espesor máximo (mm)    | 25                  | 23         |
| Achura máxima (mm)     | 50                  | 56         |
| Longitud (mm)          | 95                  | 82.5       |
| Peso (kg)              | 1,13                | 4,15       |

 **Tabla 11-3:** Comparación entre una mordaza Tinius Olsen y una construida

## **CAPÍTULO IV**

## **4. RESULTADOS**

Mediante este capítulo se detallan los costos directos e indirectos para el desarrollo del trabajo de titulación estos valores están involucrados en el diseño y la construcción de las mordazas para ensayos a tracción en probetas de sección cuadrada.

### **4.1. Costos directos**

Estos valores intervienen de forma directa en el diseño y la construcción de las mordazas incluyendo el material en bruto, el mecanizado de las cuatro mordazas, el tratamiento superficial al que fueron sometidos los accesorios, el uso de las máquinas herramientas, mano de obra y el transporte.

#### **4.1.1.** *Costo del material en bruto*

Los valores están detallados en la siguiente tabla:

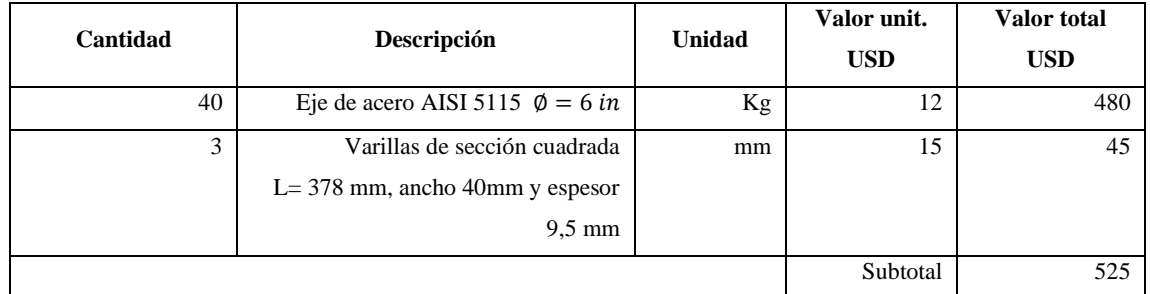

#### **Tabla 1-4:** Costos del material

**Realizado por:** Quinteros, D; Tibanlombo, J, 2020

### **4.1.2.** *Costo por la utilización de máquinas herramientas*

**Tabla 2-4:** Costos por la utilización de máquinas

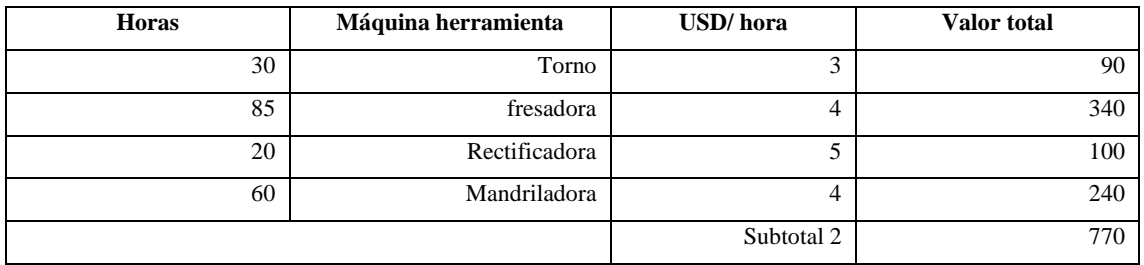

### **4.1.3.** *Costo del tratamiento térmico*

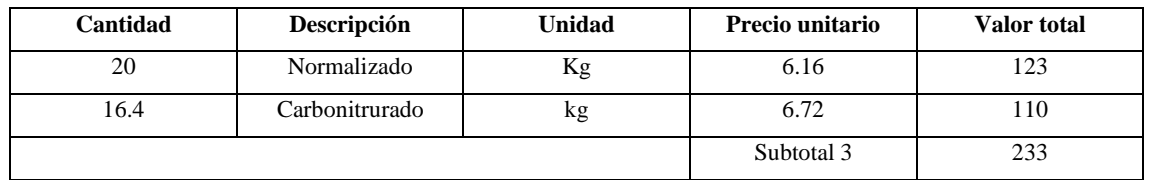

**Tabla 3-4:** Costos por tratamiento térmico en cada probeta

**Realizado por:** Quinteros, D; Tibanlombo, J, 2020

## **4.1.4.** *Costo de mano de obra*

**Tabla 4-4**: Costo de mano de obra

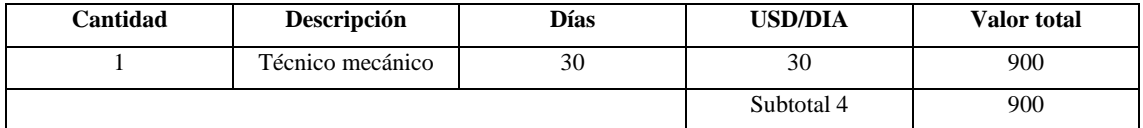

**Realizado por:** Quinteros, D; Tibanlombo, J, 2020

# **4.1.5.** *Total de costos directos*

## **Tabla 5-4:** Total de costos directos

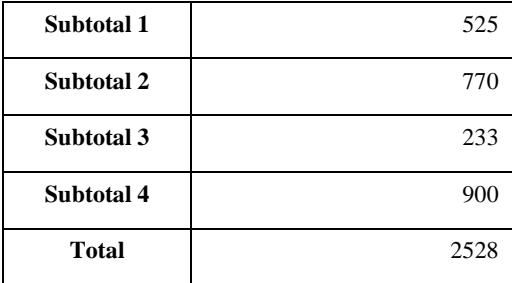

**Realizado por:** Quinteros, D; Tibanlombo, J, 2020

## **4.2. Costos indirectos**

Para este tipo de costo se va a considerar el tiempo empleado para el diseño de las mordazas que fue de 40 horas que representa una semana, el valor por cada hora de trabajo de un ingeniero es de 10 dólares que es establecido por el art.45 del código de trabajo.

### **4.2.1.** *Total de costos indirectos*

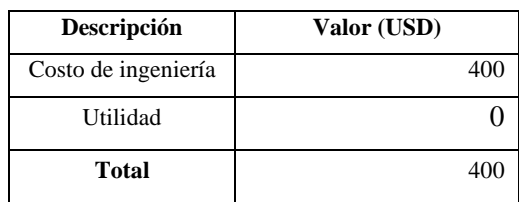

**Tabla 6-4:** Total de costos indirectos

## **4.3. Costos totales**

Es una medida económica que suma los gastos directos e indirectos que se ha gastado en el transcurso del diseño, la obtención del material y el mecanizado del mismo.

**Tabla 7-4**: Total de costos

| Descripción              | Valor (USD) |
|--------------------------|-------------|
| <b>Costos directos</b>   | 2523        |
| <b>Costos indirectos</b> | 400         |
| <b>Total</b>             | 2923        |

**Realizado por:** Quinteros, D; Tibanlombo, J, 2020

El costo total del diseño y construcción de las mordazas es de 2923 dólares americanos.

## **4.4. Vida útil**

Es el tiempo de duración que las mordazas estará buenas condiciones para ser empleado en las máquinas universales.

Al considerar que las mordazas son un accesorio de la máquina universal y esta forma parte del laboratorio de resistencia de materiales se tendrá en cuenta que estará funcionando aproximadamente un ensayo por periodo académico.

Para calcular el número de ensayos que se van a realizar se debe considerar el número de escuelas de la facultad de mecánica que utilizan la máquina universal para realizar los ensayos de tracción y compresión.

$$
E = e * em \tag{37}
$$

 $E =$  ensayos por periodo académico

 $e =$  cantidad de ensayos a tracción a efectuar

 $em = Escuelas que ocupan el laboratorio de resistencia de materiales$ 

 $E = 2 * 4$ 

 $E = 8$ 

Aproximadamente se realizará 8 ensayos por periodo lo que representa una baja utilización además que para su buena mantenibilidad se tiene las normas respectivas para las medidas de las probetas.

## **CONCLUSIONES**

- Con la aplicación de la ingeniería inversa se logró el diseño de las mordazas para ensayos a tracción, y la selección del material fue realizada con el programa Ces EduPack para tener una simulación de un modelo 3D con las dimensiones de 162\*95\*82,5 con un espesor máximo de 25 mm en forma de cuña de dichas mordazas en el programa ANSYS versión 2018 teniendo en cuenta las especificaciones de la norma ASTM E8 y la NTE INEN 143.
- El análisis efectuado en la simulación de las mordazas dio como resultado una deformación máxima de 0.02785mm y un factor de seguridad mínimo de 4.28, es importante mencionar que la deformación máxima en un diente de la superficie rugosa es de 0.0246 mm con factor de seguridad mínimo de 2.251, el análisis realizado por elementos finitos en el programa ANSYS permitió construir la mordaza con todos los parámetros necesarios para la maquina universal.
- La aplicación del tratamiento térmico de carbonitruración en toda la superficie de la mordaza por un tiempo de 10 horas elevó la dureza del material de 25 a 55 HRC obteniendo una excelente resistencia en el momento de realizar ensayos a tracción con las probetas estandarizadas según la norma ASTM E8.
- Se construyó las mordazas en acero AISI 5115 conocido como E410 en Böhler. Posterior a esto se realizó tres pruebas de funcionamiento de las mordazas empleando las probetas de Acero ASTM-A36 y en los 3 casos se tuvo un error porcentual inferior al 10%, dicho valor se encuentra dentro del rango permitido por la norma NTE INEN 109 para los ensayos de tracción en materiales metálicos. En el acero 5115 después de atacarlo con 2% de Nital se observó la presencia de ferrita y perlita, y en el momento de efectuar el tratamiento térmico superficial la dureza llego a 55 HRC teniendo mayor dureza en comparación con un acero comercial.

## **RECOMENDACIONES**

- Se recomienda estudiar una alternativa aplicando la tecnología de inserto ya que la sección dañada de las mordazas es muy pequeña específicamente en la sección que se encuentra en contacto directo con la probeta y se podría bajar costos reparando solo la sección afectada.
- Se recomienda aplicar la ingeniería inversa utilizando las herramientas CAD, CAM, CAE ya que en el actual proyecto no se implementó el CAM por motivo de costos t accesibilidad el cual nos daría una mejor precisión al momento de mecanizar.
- Se recomienda estudiar una alternativa en el momento de seleccionar el material ya que en la relación de pesos existe una diferencia considerable entre el material original y el AISI 5115 que fue con el que se realizó nuestro proyecto.

### **GLOSARIO**

**Acero:** Considerado uno de los materiales más importantes en el campo de la ingeniería y construcción (Maldonado, 1996).

**Cad/cam/cae:** Programas que entrega al diseñador un modelo tridimensional con datos como el volumen, masa del objeto y centro de masa sin la necesidad de realizar un modelo real (Sartor, 2017).

**Carbonitruración:** Proceso realizado para obtener mayor endurecimiento superficial en un ambiente gaseoso, el gas portador esta compuesto por una mezcla de monóxido de carbono, hidrogeno y nitrógeno que resulta de un generador endotérmico. (Avner, 1988).

**Difusión:** Es el movimiento de átomos de una lugar a otro pero en el momento de hablar de líquidos el movimiento de los átomos es más lento que el de los gases (Callister, 2016).

**Difusión intersticial:** Para el movimiento de los átomos por difusión intersticial no es necesario que exista varias vacancias debido a que los espacios intersticiales son mayores y la difusión puede llegar a ser rápida (Askeland, 1998).

**Difusión por vacancia:** Al producirse un aumento de temperatura el número de vacancias permite encontrar una extensión de la difusión de los átomos reemplazados (Askeland, 1998).

**Elementos de aleación:** Provoca un endurecimiento por la solución de la ferrita además de causar una precipitación de carburos en el acero aleante en lugar de FeC además provoca resistencia a la corrosión (Askeland, 1998).

**Ensayo a tracción:** La aplicación de fuerzas axiales de tracción en la probeta provoca estiramiento (Inen 109, 2009).

**Fresado:** Utliza la herramienta denominada fresa que tiene varios dientes con una mayor efectividad en comparación con las otras máquinas herramientas (Cede, 2015).

**Ingeniería Inversa:** Tiene como objetivo obtener información o diseño a partir de un producto realizando la medición del objeto para generar una investigación a partir de su geometría (Rodrígez, 2011).

**Ingeniería Mecánica:** La ingeniería no se limita a la observación de realidades naturales pero debe ser considerada como una ciencia aplicada al usar el conocimiento cientifico para lograr un objetivo específico ( Deutschman, 2015).

**Límite de proporcionalidad:** Al comienzo de aplicar una fuerza el material trata de recobrar su forma original (Hibbeler, 2011).

**Máquina universal:** Utilizada para realizar ensayos de tracción, compresión y la inducción de esfuerzos cortantes durante la flexión (Campo, 2019).

**Mordazas:** Accesorios importantes para los ensayos a tracción de diferentes materiales, clasificados mediante el accionamiento que puede ser hidráulica, neumáticao manual (Manke, 2015).

**Repotenciación de máquinas:** Incrementa la productividad y la competitividad entre empresas teniendo en cuenta la inversión que se va realizar dependiendo del modelo y la capacidad de la máquina (Roldán, 2017).

**Software Ces EduPack:** Mejora la educación sobre materiales en diversas áreas como la ingeniería, diseño y fabricación (Meca, 2011)

## **BIBLIOGRAFÍA**

**ACERO.** *Clasificación y tipos de acero* [blog] 2018. [Consulta: 23 de Junio de 2020]. Disponible en: https://www.acero.es/clasificacion/.

**AREATECNOLOGIA.** *Ensayo de Tracción*. [blog] 2017. [Consulta: 20 de Febrero de 2020]. Disponible en: https://www.areatecnologia.com/materiales/ensayo-de-traccion.html.

ASKELAND, Donald. 1998. *Ciencia e Ingenieria de Materiales*. 3<sup>ª</sup> ed. Mexico DF- México. 1998, pp. 320-324.

AVNER, Sydney. *Introduccion a la Metalurgia*. 2<sup>ª</sup> ed. Mexico: Calypo S.A, 1988, pp. 250-290.

**ACEROS BOHLER.** *Aceros Bohler* [blog] 2018. [Consulta: 23 de Junio de 2020]. Disponible en: https://www.acerosbohler.com/es/vision-mision/.

**BOHMAN, IVAN.** *Catalogo de Productos* [blog] 2015. [Consulta: 16 de Junio de 2020] Disponoble en: www.ivanboham.com.ec.

**CALLISTER, William.** *Introducción a la Ciencia e Ingeniería de los Materiales*. 2<sup>a</sup>ed . Barcelona - España: Reverté, 2016, pp. 90-130.

**CAMPO, Oscar.** *Materiales de ingenieria* [blog] 2019. [Consulta: 19 de Febrero de 2020]. Disponible en: https://materialesingeniria.wordpress.com/maquina-universal-para-pruebas-deresistencia-de-materiales/.

**CARPENTER.** *Aceros fortuna para maquinaria* [blog] 2020. [Consulta: 16 de Junio de 2020] Disponoble en: https://www.acerosfortuna.com.mx/aceros-grado-maquinaria/.

**CEDE.** *Mecanizado y Mantenimieto de Máquinas*. [blog] 2015. [Consulta: 13 de Agosto de 2020]. Disponible en:

https://www.serina.es/empresas/cede\_muestra/301/TEMA%20MUESTRA.pdf.

**DÍAZ, Brewichs.** *Ciencia de los Materiales.* 2010, pp. 63-70.

**EKOS.** *Situación del Sector Metalmecánico y su Importancia en la Ecnomía Ecuatoriana*. [blog] 2018. [Consulta: 16 de Junio de 2020] Disponoble en:

https://www.ekosnegocios.com/articulo/situacion-del-sector-metalmecanico-y-su-importanciaen-la-economia-ecuatoriana.

**GOSENDE, Pablo Alberto .** *Competitividad de la Industria Siderúrgica en el Ecuador.* 2016, pp. 1-9.

**GRUMEBER.** *Torneado* [blog] 2018. [Consulta: 16 de Junio de 2020] Disponoble en: https://www.grumeber.com/que-es-el-torneado/.

**HIBBELER, Russell.** *Mecánica de Materiales*. 8<sup>a</sup>ed. Mexico DF- Mexico. 2011, pp. 22-46.

**INEN037.** *Diseño, Fabricación y Montaje de Estructuras de Acero.* 1<sup>a</sup> ed. 2009.

**INEN109.** *Ensayos de Traccion para Materiales Metalicos a Temperatura Ambiente*. 2009.

**INSTRON.** *Instron Materials Tensing*. [blog] 2020. [Consulta: 19 de Febrero de 2020]. Disponible en: https://www.instron.es/es-es/products/testing-accessories/grips.

**LIDERES.** *Producción y Consumo de acero en la región*. 2018.

**MALDONADO, Jose Luis.** *Aceros y su Aplicaciones.* Mexico DF- Mexico: Universidad de Nuevo Leon, 1996, pp. 1-4.

**MANKE, Ken.** *MTS Sistemas* [blog] 2015. [Consulta: 16 de Febrero de 2020.] Disponible en: http://mts-systems.de/cs/groups/public/documents/library/mts\_4036548.pdf.

**MECA.** *Mecatronica4b* [blog] 2011. [Consulta: 16 de Febrero de 2020.] Disponible en: http://mecatronica4b.blogspot.com/2011/11/diagrama-esfuerzo-deformacion-unitaria.html.

**MENESES Alexis & VÁSCONEZ Fernando.** Diseño y construcción de mordazas para realizar ensayos a tracción en tubos de acero y cañerías de cobre en la máquina universal del laboratorio de resistencia de materiales de la ESPOCH*.* (Trabajo de titulación) (Pregrado). Escuela Superior Politecnica de Chimborazo, Riobamba- Ecuador. 2019. pp. 81-83.

**NOVACERO.** *Departamento de Investigacion y Desarrollo* [blog] 2014. [Consulta: 19 de Febrero de 2020]. Disponible en: http://www.novacero.com/blog/?p=70.

**PORTAL, 3D CAD.** *Sofware CAE.* [blog] 2019. [Consulta: 19 de octubre de 2020]. Disponible en: https://www.3dcadportal.com/3d-software/cae/.

**RODRIGEZ, Mario.** *Ingenieria Inversa Aplicada*. Medellín- Colombia, 2011, pp. 6-11.

**ROLDÁN, Carolina** Repotenciación de Maquinaria. 2017, págs. 32-35.

**SARTOR, José.** *CAD/CAM/CAE.* 2017.

**SONGSHUN.** *Steelpurchase* [blog] 2012. [Consulta: 19 de Febrero de 2020]. Disponible en: https://es.steelpurchase.com/p20-12311-scm4-acero/.

**STURLA, ANTONIO E.** *Tratamientos Térmicos de los aceros*. 1<sup>a</sup>ed. Buenos Aires-Argentina, 1998, pp. 425-427.

**TINIUS OLSEN.** *Direct Industry* [blog] 2020. [Consulta: 19 de Febrero de 2020]. Disponible en: https://pdf.directindustry.com/pdf/tinius-olsen/wedge-style-pocket-tensile-grips-from-tiniusolsen/29300-753651.html.

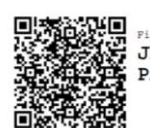

**UN** Firmado electrónicamente por:<br>A JHONATAN RODRIGO<br>A PARREÑO UQUILLAS